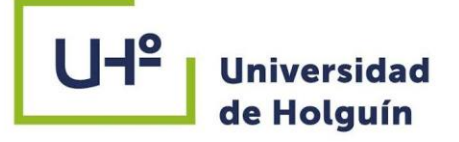

Ì.

**FACULTAD DE INGENERÍA** DPTO. MECÁNICA APLICADA

# SIMULACIÓN NUMÉRICA DEL MOLDEO MULTIPLANO EN LA OBTENCIÓN DE FUNDIDOS FERROSOS Y NO FERROSOS

# TESIS PRESENTADA EN OPCIÓN AL TÍTULO DE INGENIERO MECÁNICO

Autor: Brian Pérez Moya

±l:

HOLGUÍN 2022

ٵ

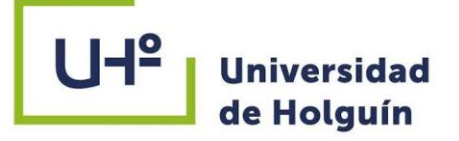

i.

±l:

**FACULTAD DE INGENERÍA** DPTO. MECÁNICA APLICADA

## SIMULACIÓN NUMÉRICA DEL MOLDEO MULTIPLANO EN LA OBTENCIÓN DE FUNDIDOS FERROSOS Y NO FERROSOS

# TESIS PRESENTADA EN OPCIÓN AL TÍTULO DE INGENIERO MECÁNICO

Autor: Brian Pérez Moya Tutor: Dr. C. Rigoberto Pastor Sánchez Figueredo Dr. C. Ana María Quesada Estrada

HOLGUÍN 2022

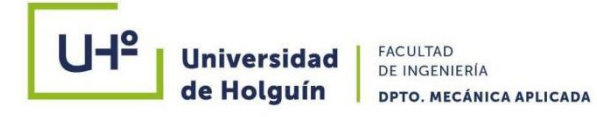

#### **AGRADECIMIENTOS**

En especial A mi madre, a mi padre, a mi hermano, a mi mujer, mi hijo y toda mi familia por estar siempre junto a mí y apoyarme en el desarrollo de mi carrera.

A mis tutores, que sin ellos no hubiese sido posible la realización de este trabajo.

A los profesores que me ayudaron a realizar este trabajo.

A todos Muchas gracias.

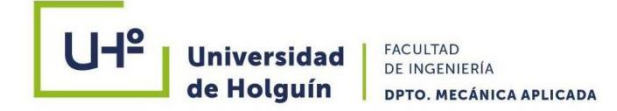

#### **RESUMEN**

La investigación soluciona el problema científico de ¿Cómo demostrar la competitividad del método de moldeo multiplano de hierro de manera sostenible?, se plantea como objetivo general realizar el análisis numérico del uso de sistemas de moldeo en fundidos ferrosos, para lo cual se desarrollaron las tareas de investigación: (1) Evaluar los procedimientos existentes y los métodos de moldeo más avanzado y su estado actual de aplicación en la tecnología para la producción de hierro, (2) Evaluar los procedimientos existentes y los métodos de análisis numérico más avanzado y su estado actual de aplicación en la tecnología para la producción de hierro, (3) Asegurar, con la realización del análisis numérico la demostración de la competitividad del método de moldeo multiplano de hierro de manera sostenible. Los resultados de esta investigación permitieron realizar el análisis numérico, para demostrar la competitividad del método de moldeo multiplano de hierro de manera sostenible.

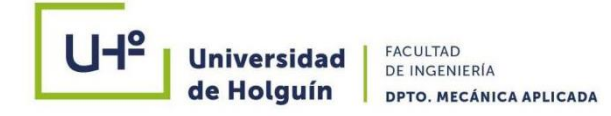

#### **ABSTRACT**

The research solves the scientific problem of how to demonstrate the competitiveness of the multiplane iron molding method in a sustainable way? The general objective is to carry out the numerical analysis of the use of molding systems in ferrous castings, for which the tasks were developed. research: (1) Evaluate the existing procedures and the most advanced molding methods and their current state of application in the technology for the production of iron, (2) Evaluate the existing procedures and the most advanced numerical analysis methods and their current state current application in the technology for the production of iron, (3) Ensure, with the realization of the numerical analysis, the demonstration of the competitiveness of the method of multi-plane molding of iron in a sustainable manner. The results of this research allowed to carry out the numerical analysis, to demonstrate the competitiveness of the multiplane iron molding method in a sustainable way.

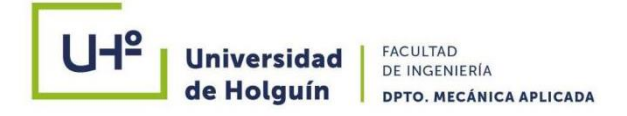

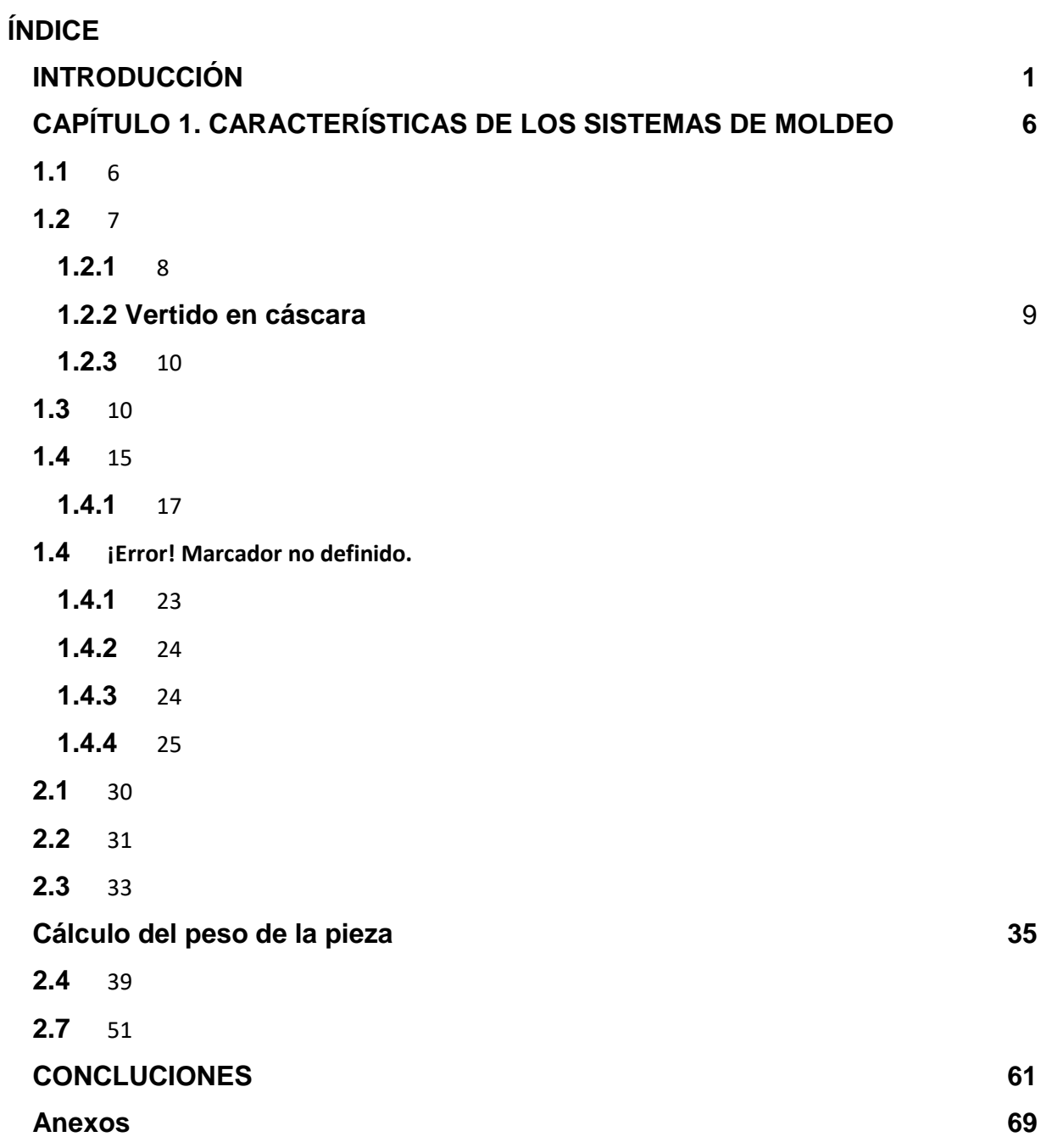

#### <span id="page-6-0"></span>**INTRODUCCIÓN**

La Industria Metalmecánica es de vital importancia para el progreso de un país. Dentro de esta rama de la industria, lo que se refiere a la producción de piezas metálicas, ocupa un lugar preponderante y la Manufactura por Fundición es un punto clave del desarrollo. Las mismas son base fundamental en la industria de la construcción, la fabricación de piezas para maquinarias agrícolas, la industria automovilística, la industria naval, la industria azucarera y otras [Hansen, et al 2019].

Para el desarrollo de un proceso de manufactura por fundición, los talleres deben de ser diseñado teniendo en cuenta la correspondencia entre la zona de fusión, zona de moldeo, zona de vertido, zona de acabado, etc. [Batista, 2019].

Sobre el estudio de la correspondencia necesaria entre las diferentes zonas productivas de los talleres de fundición y el estudio de los diferentes tipos de moldeo y de los parámetros tecnológicos que se ven afectados por causa de las particularidades de nuestra industria.

La propia naturaleza de los procesos de fundición, lo definen como muy costosos, producto al alto consumo de portadores energéticos. La industria de la siderurgia cubana se concibió basando su alimentación energética en las Estaciones Átomo eléctricas que se construirían en Santa Lucia, Holguín y Juraguá, Cienfuegos. Debido a la disolución del Consejo de Ayuda Mutua Económica que asociaba a los países del campo socialista para el desarrollo económico, estos proyectos no se ejecutaron y el consumo energético de las Fundiciones pasó al Sistema Eléctrico Nacional, produciendo un sobreconsumo: esta situación unida al redimensionamiento de la Industrias Azucarera y Mecánica, que disminuyeron el mercado de artículos fundidos, trajeron como consecuencias que el nivel de demanda de los fundidos no justificara costo de producción y por lo tanto su manufactura, como medida alternativa a esta situación se decidió el redimensionamiento de la tecnología instalada.

La Taller de Fundición de la Empresa Mecánica de Holguín de nombre comercial "HOLMECA", es una de las entidades redimensionadas perjudicada en cuanto a que se trasladó su entorno tecnológico hacia el taller de maquinado con un área de moldeo

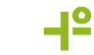

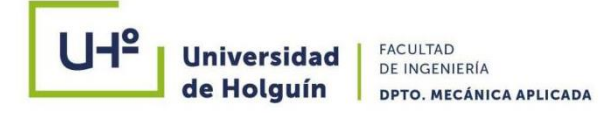

y vertido incapaz de evacuar todo el metal colado en la jornada de fusión. La misma está ubicada en la carretera de San Germán km 3 ½, Holguín y fue fundada en julio de 1980, redimensionada en el año 2003 y consta de dos talleres fundamentales para su producción.

El taller de producciones ferrosas quedo concebido con un horno de cuba alta discontinuo de 700 mm de diámetro interior. La capacidad calculada del mencionado taller es de 360 toneladas al año. Se producen piezas principalmente para la Industria Mecánica, el MINAZ, el MINTUR, el MINDUS, entre otras. El moldeo se realiza en cajas metálicas de dimensiones 1 000 x 800 x 300 mm y 630 x 500 x 250 mm y se utilizan mezclas en verde. En la actualidad, la carga para la producción del hierro fundido gris presenta la siguiente composición: 70 % de chatarra de hierro y 30 % de retorno.

Posee un taller secundario para la elaboración y secado de los machos, estos son elaborados con mezclas de cromita, bentonita, fuel oil y melaza con secados en estufas a temperaturas de 200 – 250 ºC. Presenta un sistema de moldeo mecanizado con máquinas neumáticas movidas por un compresor que impulsa de forma estable aire comprimido a seis atmósferas.

El taller de fundiciones no ferrosa en su entorno tecnológico cuenta con: horno de crisol para la fusión de bronces, horno Wilkinson para la fusión de cuproaleaciones, horno tambor para la fusión de aleaciones de aluminio y se moldea con pisones neumáticos y mezclas en verde. La empresa tiene un taller auxiliar de herramental para la construcción de los modelos, accesorios, dispositivos y mantenimiento necesario para la ejecución de la producción.

Estas condiciones se caracterizan por disponer para el caso de las producciones ferrosas, de un horno de cuba alta discontinuo de 700 mm de diámetro interior con una capacidad de sangrado de 1 000 kg de caldo de hierro gris, que no puede ser explotado a su máxima capacidad, debido al bajo peso de los moldes y lo reducido de la zona de vertido, que disminuyen la productividad de la fábrica y disminuyen el rendimiento tecnológico general, encareciendo el costo y el precio de las producciones.

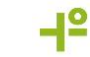

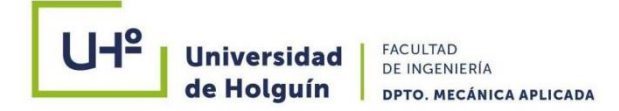

En el año 2022 se establece una metodología que permite, con la aplicación de esta, establecer una tecnología de moldeo multiplano y aprovechar al máximo la capacidad del área de vertido del taller, para lo cual se hace necesario la aplicación de la prueba experimental, de la serie cero para demostrar la competitividad del método antes de ponerlo en producción, lo cual resulta muy costoso [Sánchez F. R., 2022].

Estas particularidades de nuestra industria han provocado el surgimiento de un **problema científico** ¿Cómo demostrar la competitividad del método de moldeo multiplano de hierro de manera sostenible?

Por ese motivo surge como **objeto de estudio**: los procesos de moldeo para la obtención de fundidos de hierro y como **campo de acción** el análisis térmico del comportamiento de las fundiciones.

La investigación plantea como **hipótesis** que, si se realiza el análisis numérico, se podrá demostrar la competitividad del método de moldeo multiplano de hierro de manera sostenible.

A partir de la hipótesis, se plantea como **objetivo general** del trabajo, realizar el análisis numérico, para demostrar la competitividad del método de moldeo multiplano de hierro de manera sostenible.

Como **Tareas de investigación** se plantean:

- 1. Evaluar los procedimientos existentes y los métodos de moldeo más avanzado y su estado actual de aplicación en la tecnología para la producción de hierro.
- 2. Evaluar los procedimientos existentes y los métodos de análisis numérico más avanzado y su estado actual de aplicación en la tecnología para la producción de hierro.
- 3. Asegurar, con la realización del análisis numérico la demostración de la competitividad del método de moldeo multiplano de hierro de manera sostenible.

Los métodos científicos cumplen una función fundamental en el desarrollo de la ciencia, ya que permiten obtener nuevos conocimientos sobre el fenómeno que se estudia y ejercen un papel importante en la construcción y desarrollo de la teoría científica.

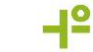

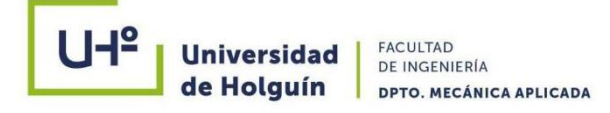

En las ciencias se aplican una variedad de métodos teóricos, dentro de ellos están: el método de análisis y la síntesis, el hipotético-deductivo, el análisis histórico y el lógico, el de tránsito de lo abstracto a lo concreto, la modelación y el enfoque de sistema. Cada uno cumple funciones gnoseológicas determinadas, por lo que en el proceso de realización de una investigación científica se complementan entre sí. A continuación, se exponen los **métodos** fundamentales utilizados en la investigación:

- ⎯ **Método histórico-lógico**: Este se aplica para establecer el estado del arte del tema de investigación, como marco teórico referencial, permitiendo conocer que se ha investigado sobre el tema objeto de estudio y que leyes o aspectos generales se abordan en el fenómeno que se estudia.
- Método de inducción-deducción: A partir del estudio de diferentes casos particulares se llega establecer aspectos que son generales y leyes empíricas, que constituyen puntos de partida para inferir o confirmar formulaciones teóricas, de las cuales se deducen nuevas conclusiones lógicas que son sometidas a prueba de acuerdo con las generalizaciones empíricas. Se aplicará para la evaluación de los diferentes criterios que intervienen en el análisis numérico para demostrar la competitividad del método de moldeo multiplano de hierro de manera sostenible.
- ⎯ **Método de análisis y síntesis**: Se utiliza para identificar los factores principales y sus características- que influyen en el fenómeno que se estudia, así como su interrelación. Se aplica para identificar las etapas que intervienen en el análisis numérico para demostrar la competitividad del método de moldeo multiplano de hierro de manera sostenible.
- ⎯ **Método de modelación**: Se crea un modelo científico -como instrumento de la investigación de carácter material o teórico, el cual se utiliza para hacer una reproducción simplificada de la realidad; este cumple una función heurística, ya que permite descubrir y estudiar nuevas relaciones y cualidades del objeto de estudio. Se aplica al modelar el proceso de desarrollo del análisis numérico para demostrar la competitividad del método de moldeo multiplano de hierro de manera sostenible.

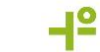

- ⎯ **Método computacional**: Se utiliza durante la concepción y desarrollo de la aplicación informática para asistir en el cálculo de los parámetros que intervienen en el análisis numérico para demostrar la competitividad del método de moldeo multiplano de hierro de manera sostenible.
- ⎯ **Método empírico**: A través de la consulta de expertos**.**

Como novedad, la investigación logra por primera vez en las condiciones de la industria Metal-Mecánica en Cuba, el análisis numérico para demostrar la competitividad del método de moldeo multiplano de hierro de manera sostenible.

La investigación identifica como **aportes**:

- ⎯ Establecer una metodología de los parámetros tecnológicos de moldeo necesarios para la aplicación del sistema multiplano en el aumento del peso del metal en el molde, bajo las condiciones cubanas.
- ⎯ Lograr con el aumento del peso del metal en los moldes explotar al máximo el fusor, aumentando la productividad del taller, disminuyendo el consumo de mezcla de moldeo y portadores energéticos por toneladas y los costos de producción, aumentando la competitividad, sustentabilidad y sostenibilidad de los fundidos.

Los **beneficios esperados** de la investigación consisten en la demostración del uso del análisis numérico en el método de moldeo multiplano de hierro lo que garantiza de manera sostenible y adecuada a las condiciones actuales de la industria en Cuba, garantizando de esta forma el aumento de la productividad y competitividad de estas producciones.

#### <span id="page-11-0"></span>**CAPÍTULO 1. CARACTERÍSTICAS DE LOS SISTEMAS DE MOLDEO**

En el presente capítulo se exponen los antecedentes fundamentales relacionados con el método de moldeo a escala nacional e internacional con el objetivo de describir los trabajos previos de la investigación. Se analizan los parámetros de los métodos de moldeo y vertido que influyen sobre la obtención de fundidos de hierro y los sistemas de alimentación más frecuentes, con el objetivo de identificar las principales variables que intervienen en el desarrollo de la tecnología para en el sistema multiplano, así como el análisis numérico. Se concluye con un análisis de los principales sistemas de moldeo existentes en el proceso de fundición.

### <span id="page-11-1"></span>**1.1 Antecedentes fundamentales relacionados con el método de vertido. Métodos de moldeo en la obtención de fundidos de metales ferrosos y no ferrosos**

El proceso de moldeo en la obtención de fundidos de metales ferrosos y no ferrosos por lo general se realizaba en moldes en verde, método que prevalece y es predominante en la actualidad donde se han desarrollado procedimientos tecnológicos que han logrado disminuir las fuentes de generación de gases durante el vertido, por eso buscando la calidad de los fundidos se han desarrollado otros métodos como lo son: vertido en coquillas, vertido centrifugo, vertido en cáscaras, vertido en moldes volátiles, vertido a presión, etc., que han logrado disminuir la presencia de poros y sopladuras en los fundidos de cuproaleaciones [Alexandor, 2020].

Aunque la literatura especializada agrupa los tipos de fundición en dos grupos: Fundición en moldes de arenas y Métodos Especiales de Fundición o métodos exactos de fundición, en lo adelante para una mejor organización, aplicación y comprensión de esta investigación utilizaremos los términos de **"Vertido Estático"** y **"Vertido Dinámico"** para clasificar los diferentes tipos y métodos de fundición y vertido considerando:

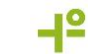

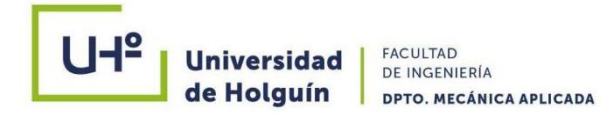

**Vertido Estático:** Aquellos que se realizan sobre la zona de vertido de los talleres (pisos, transportadores, rampas, etc. que se encuentran estáticos en el momento del vertido.)

**Vertido Dinámico:** A aquellos que se realizan en equipos, máquinas, mesas vibratorias a los cuales se les aplican cargas dinámicas en el momento del vertido [Abramov, 2019].

En nuestro país en lo fundamental para la obtención de piezas de cuproaleaciones se utiliza el método de vertido estático en moldes de arena (vertido en verde) en los talleres de fundición del Combinado Mecánico del Níquel " Gustavo Machín Hoed de Bech", Fundición de la Empresa Mecánica de Holguín, Complejo Militar Industrial "Ignacio Agramante" de Camagüey, Planta Mecánica de Santa Clara "Fabric Aguiar Noriega", Cubana de Bronce en Ciudad Habana y se han realizado inversiones en la Planta de Herrajes y Empresa ELEKA también en ciudad de la Habana, que han permitido al País la aplicación del vertido estático moldes metálicos, y vertido dinámico centrifugo, a presión para la producción de herrajes y continuo para la producción de cables eléctricos [Batista, 2019].

#### <span id="page-12-0"></span>**1.2 Métodos de vertido estático**

El vertido en moldes de arena es el proceso de producción de piezas fundidas que más se aplica a nivel mundial. En Cuba más del 90 % de la producción por fundición se realiza en moldes de arena, y se basan en la utilización de las mezclas de moldeo y para machos [Batistac, 2019].

El moldeo se puede realizar tanto de forma manual como mecanizada.

Los métodos de moldeo manual más utilizados en la práctica son: moldeo en dos cajas, moldeo en varias cajas, moldeo en el piso, moldeo en cajas desarmables, moldeo con terrajas, moldeo con modelos de esqueletos, moldeo con machos, etc.

Los moldes pueden ser de diferentes tipos: permanentes, semipermanentes y moldes Perdidos. Los moldes perdidos son los que más se usan en la industria de fundición y

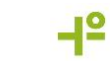

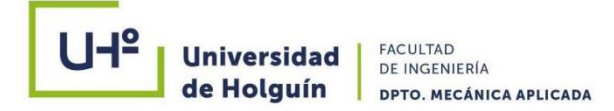

deben su hecho a que pueden y son utilizados una sola vez, pues se destruyen después de cada colada [Batista<sup>c</sup>, 2019].

Sus ventajas son: facilidad en su construcción, buenas propiedades tecnológicas, pueden elaborarse piezas de grandes dimensiones.

En el ciclo productivo de una pieza fundida antes de la elaboración del moldeo se debe preparar la mezcla de moldeo (arena refractaria, la cual se mezcla con una sustancia aglutinante), primeramente, los materiales de moldeo se limpian eliminando las impurezas, se busca la granulometría necesaria para la arena y se secan luego se transportan al área de mezclado donde se mezclan previamente hasta lograr una composición homogénea. Esta mezcla una vez preparada se transporta hacia el área de moldeo donde se realiza la elaboración del molde [Cenkebich, 2019].

Paralelamente al moldeo se realiza la fusión del metal en las diferentes instalaciones (hornos) luego con la ayuda de cucharas de vertido el metal es conducido a la zona donde se encuentran los moldes listos para el vertido una vez realizado el vertido y después de solidificada y enfriada la pieza se procede al desmoldeo y limpieza de las piezas [Dijon, 2019].

Una fuente de poros y sopladuras lo constituye la reacción de los materiales de la mezcla de moldeo y el caldo metálico, además de los generados por el vapor de agua y se ha demostrado que es imposible obtener fundidos de cuproaleaciones libres de poros y sopladuras por este método [Dijon, 2019].

#### <span id="page-13-0"></span>**1.2.1 Vertido en moldes metálicos (coquilla)**

Consiste en el llenado de un molde metálico con metal líquido, bajo la acción de su propio peso. El molde metálico se conoce con el nombre de coquilla, las mismas se fabrican generalmente de fundición gris perlítica, de elevada resistencia a la fricción y de acero. En las coquillas se fabrican piezas de aleaciones ferrosas y no ferrosas, incluyendo al acero. La cavidad de la coquilla se forma mediante dos o más partes que conforman el exterior de la pieza y también los machos, los cuales forman la superficie interior [Girchovib, 2018].

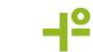

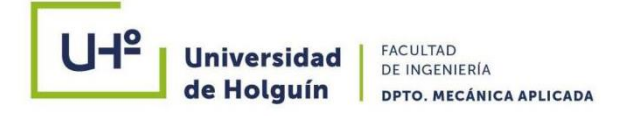

En comparación con la fundición en moldes de arena, la fundición en coquilla brinda las ventajas siguientes:

- Mayor exactitud dimensional.
- Requiere menos excesos para el maquinado.
- Mejores propiedades mecánicas debido a la estructura de grano fino.
- Mejores condiciones de higiene, pues no se requiere arena o moldeo.

Aunque con este método se obtiene una buena calidad superficial no es capaz de eliminar las inclusiones gaseosas producidas por el vapor de agua generado durante la reacción de los óxidos metálicos y el hidrógeno [Gorshkov, 2019].

#### <span id="page-14-0"></span>**1.2.2 Vertido en cáscara**

El molde de cáscara tiene un espesor de 4 a 10 mm elaborado con una mezcla especial. El proceso de fabricación del molde (cáscara) se basa en las operaciones siguientes:

- Calentamiento de una placa modelo metálica hasta 220 a 280 °C.
- Deposición sobre la placa calentada de una mezcla de arena sílice y resina sintética
- Formación de la cáscara de espesor variable en función del tiempo (4-10mm).
- La otra mitad se elabora por un procedimiento similar después de lo cual ambas se unen formando el molde.

Se aplica a las aleaciones comerciales conocidas. La gran ventaja de este método es el notable acabado superficial. Tanto los moldes como los machos pueden fabricarse por el mismo proceso. Es un método que generalmente está automatizado [Kovalevich, 2022].

Ventajas:

- 1. Facilidad para obtener piezas de paredes muy delgadas. (cilindros nervados de las motocicletas)
- 2. Mejora la rugosidad superficial.
- 3. Mejora en la exactitud dimensional.

SIMULACIÓN NUMÉRICA DEL MOLDEO MULTIPLANO EN LA OBTENCIÓN DE FUNDIDOS FERROSOS Y NO FERROSOS

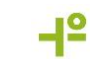

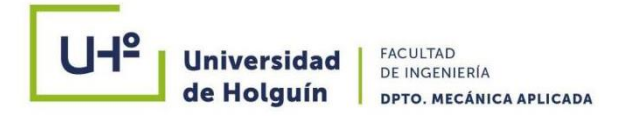

4. Disminución de exceso para el maquinado.

Aunque con este método no es capaz de eliminar las inclusiones gaseosas producidas por el vapor de agua generado durante la reacción de los óxidos metálicos y el hidrógeno [Kovalevich, 2022].

#### <span id="page-15-0"></span>**1.2.3 Vertido en molde cera perdida**

Este proceso se basa en la fabricación de un molde a partir de un modelo consumible (de cera) y empleando materiales de moldeo especiales. Debido a la elevada exactitud dimensional de las piezas obtenidas por este método, así como por el buen acabado superficial, el proceso se conoce con el nombre de fundición de precisión.

Los modelos fabricados con materiales fácilmente fusibles como la cera, después del moldeo son eliminados del interior del molde por aplicación de calor.

Por este método se pueden obtener piezas muy complejas La exactitud dimensional de una pieza fundida obtenida por cera perdida es superior a la que se obtiene por cualquiera de los métodos de fundición estudiados. No obstante, no es comparable con las que se obtienen con operaciones de maquinado, además existe la presencia de inclusiones gaseosas producidas por el vapor de agua generado durante la reacción de los óxidos metálicos y el hidrógeno [May, 2019].

#### <span id="page-15-1"></span>**1.3 Métodos de vertidos dinámicos**

**Vertido a presión**. Se basa en la introducción del metal líquido en un molde metálico, a una presión de 200-1 000 MPa. Se aplica en la fabricación en masa de piezas pequeñas y paredes delgadas, de aleaciones de metales no ferrosos como aluminio, bronce, zinc, etc. La característica principal de las piezas obtenidas por esta tecnología es su exactitud dimensional, y su limpieza, lo que condiciona que dichas piezas no requieren de ningún proceso posterior de elaboración mecánica (Fig. 1); además de su alto grado de automatización [Sánchez F. R., 2020].

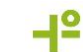

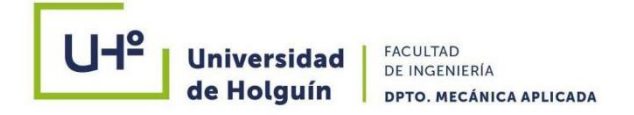

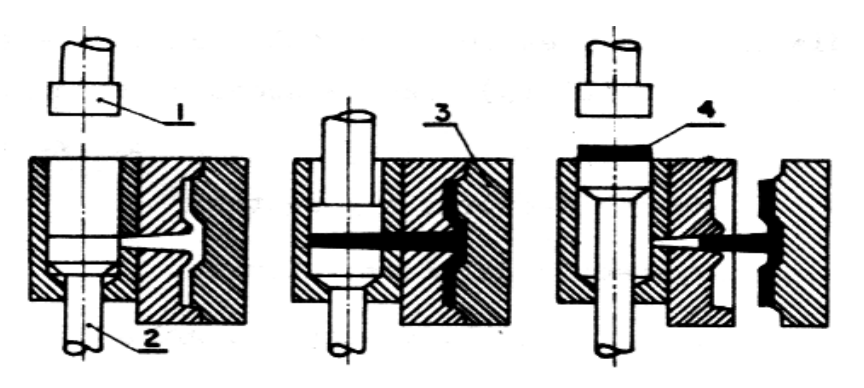

Fig. 1 Vertido a presión [Navas, 1996].

Las máquinas para la fundición a presión pueden ser de dos tipos:

- Con cámara fría (esquema mostrado).
- Con cámara caliente

Ventajas del proceso:

- 1. Elevada productividad (hasta 600 piezas por hora) en piezas no grande.
- 2. Eliminación casi total del tratamiento de elaboración mecánica posterior.
- 3. Disminución del peso de la pieza del 20-40 % en comparación con la fundición de coquilla.
- 4. Aumento del rendimiento del metal.

Desventajas:

- 1. Necesidad de emplear máquinas costosas.
- 2. Elevado costo de fabricación del molde.
- 3. Peso y dimensiones limitadas de las piezas.

Este método no es capaz de eliminar la aparición frecuente de porosidad central en la pieza generada por las inclusiones gaseosas.

#### **Vertido en máquinas centrífugas**

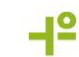

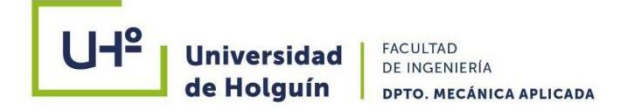

La fundición en moldes giratorios se basa en colar el metal fundido en un molde giratorio, de tal forma, que el proceso de llenado, solidificación y enfriamiento se produce bajo la acción de la fuerza centrífuga.

El eje de rotación puede ser horizontal, vertical o inclinado.

La mayor eficiencia de este método se obtiene en piezas que tienen forma de cuerpos de revolución. (Tubos de acueductos, bujes, anillos, cilindros, ruedas dentadas, etc.) [Sánchez F. R., 2020].

Ventajas:

- 1. Permite fundir tubos de gran longitud
- 2. Aumenta la resistencia y la plasticidad entre 20 a 60 %.
- 3. Elimina la porosidad.
- 4. Posibilidad de obtener piezas sanas de aleaciones de poca fluidez y elevada contracción.
- 5. Aumento del rendimiento del metal pues no se requiere del sistema de alimentación.
- 6. Disminución del exceso para el maquinado entre un 5 a 20 %.

Realizando una conducción optima de todo el proceso tecnológico derretido, afino, vertido y centrifugación se logran índices de Descartes de 5%.

#### **Sistema de alimentación**

Para una utilización efectiva o establecimiento de un método de vertido o moldeo es necesario conocer la correcta estructura del sistema de alimentación por ser una de las condiciones más importantes para obtener piezas de calidad. En la práctica de fundición los defectos por causa de un sistema de alimentación de baja calidad presentan no menos de un 30 %, además de esto, para obtener piezas fundidas de calidad, se necesita consumir un exceso de metal en el sistema de alimentación, incluyendo las mazarotas, es por ello que debemos prestarle especial atención a este aspecto [Sánchez F. R., 2020].

El Sistema de alimentación es un sistema de canales y elementos del molde cuya función es hacer llegar el metal a las oquedades del molde, su llenado y la alimentación

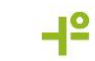

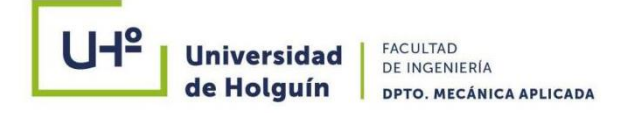

de la pieza durante la solidificación. Las primeras dos tareas las cumple el sistema de alimentación y la tercera la mazarota, la cual es imprescindible para evitar los defectos por rechupe, debido a la alta contracción del acero. El sistema de alimentación está compuesto por: cubeta de colada, tragadero, escoriador y alimentadores, además los respiraderos y las mazarotas [Sánchez F. R., 2020].

**La cubeta de colada** está destinada para recibir el chorro de masa fundida que se vierte de la cuchara y la retención de la escoria que penetra junto con el metal fundido. Durante la colada debe estar obligatoriamente llena. Al no ser suficientemente grande la profundidad de la masa fundida en la cubeta, sobre el canal vertical se crea un embudo, a través del cual el aire y la escoria, que flotan en la superficie del metal fundido, pueden penetrar en el canal vertical (tragadero), siendo separados en el escoriador o de lo contrario pasan a la pieza (Fig. 2 (a)). Para las piezas pequeñas especialmente en la producción en gran escala, la escoria en la cubeta se retiene con redes de filtración (Fig. 2 (b)), las cuales se confeccionan de mezcla para machos, chamota o materiales refractarios fibrosos [Navas, 1996].

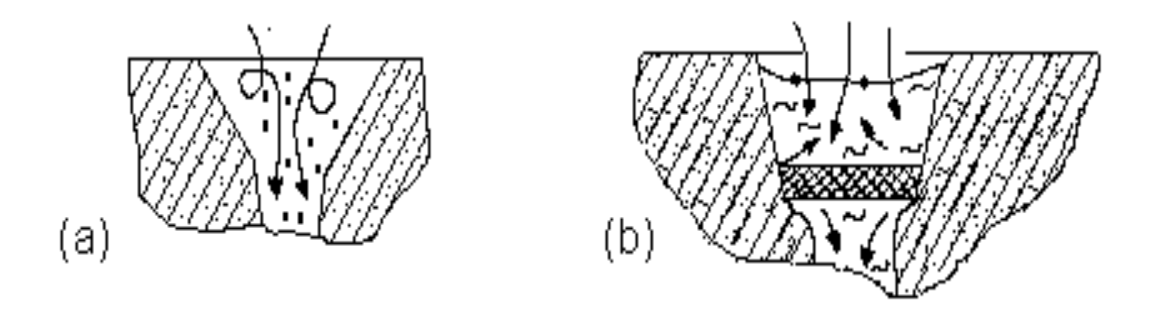

Fig. 2 Esquema de desplazamiento de la masa fundida en las cubetas de colada [Navas, 1996].

**El canal vertical (tragadero)** sirve para transmitir la masa fundida del embudo o cubeta a los otros elementos del sistema de alimentación. Este se hace algo más angosto abajo para la comodidad del moldeo y para crear la presión necesaria en el sistema de alimentación.

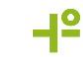

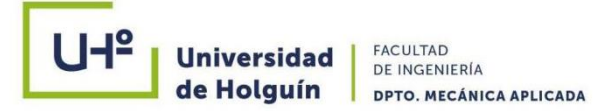

**El colector de escoria** dispuesto en el plano horizontal, sirve para retener la escoria y transmitir la masa fundida del canal vertical a los alimentadores.

Habitualmente el colector de escoria se hace en el semimolde superior y los alimentadores en el inferior. La sección transversal de los colectores de escoria se hace trapezoidal. En el proceso de llenado del molde con la masa fundida, para una mejor retención de la escoria, el colector de escoria debe estar obligatoriamente lleno con la masa fundida. Esto se logra con la relación correspondiente de las secciones del canal vertical, el colector de escoria y el alimentador. (Fig. 3) [Hansen, et al 2019]

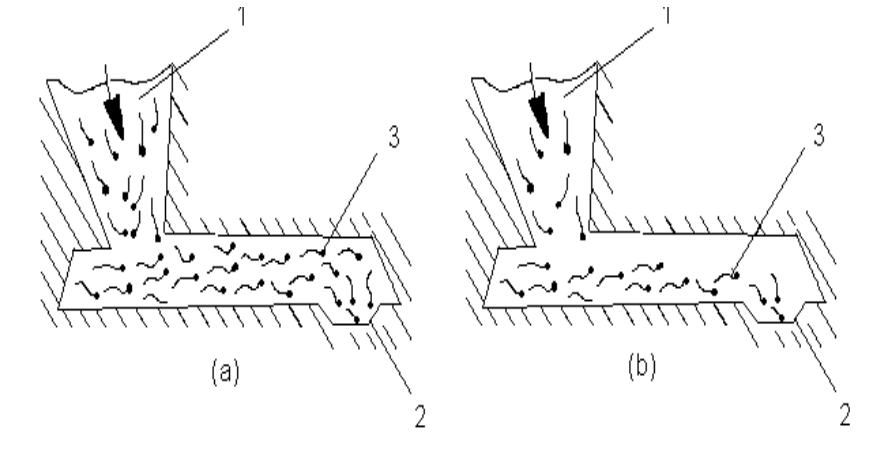

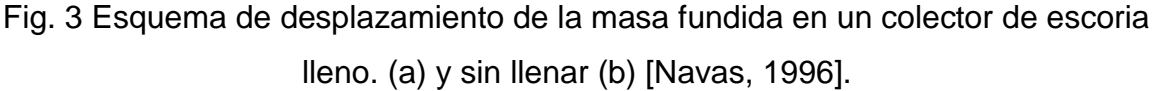

Si el consumo de masa fundida a través del canal vertical 1 es mayor que a través de los alimentadores 2, el colector de escoria está lleno (Fig. 3 (a)) y la escoria 3 flotando en la parte superior del colector de escoria se retiene en este. Este sistema de alimentación se llama cerrado o a presión [Hansen, et al 2019].

Si el consumo del metal en estado líquido a través del canal vertical es menor que a través de los alimentadores, el colector de escoria no estará lleno y la escoria penetrará la pieza. Este sistema de alimentación se llama abierto o sin presión.

**Los alimentadores** (bebederos) son canales destinados para suministrar la masa fundida directamente a la cavidad del molde [Cleary, P,et al 2020].

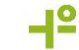

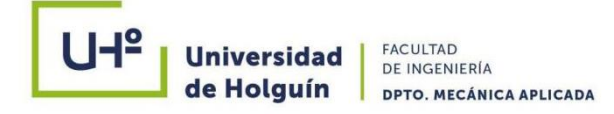

La sección de los alimentadores debe ser de una configuración tal que la masa fundida llegue suavemente a la cavidad del molde, se enfríe poco en el trayecto del escoriador a la pieza y que después de su solidificación los alimentadores se puedan separar de la pieza con facilidad [Cleary, P.,et al 2020].

**Los respiraderos** sirven para la evacuación de los gases de la cavidad del molde y para alimentar la pieza. Estos también disminuyen la presión dinámica del metal sobre el molde e indica el final de la colada. En dependencia de la magnitud del molde se emplean uno o varios respiraderos [Sánchez F. R., 2022].

Pertenecen también al sistema de alimentación las mazarotas a las cuales se le dedica otro capítulo.

#### <span id="page-20-0"></span>**1.4 Características del sistema de alimentación**

Las características del sistema de alimentación comprenden tres aspectos fundamentales que constituyen la base del diseño del sistema propiamente dicho:

- Selección de la forma del sistema.
- Normalización y ajuste de las distintas áreas del sistema.
- Determinación de la forma de evacuación de los gases.

Al determinar la forma del sistema de alimentación es necesario establecer dos aspectos:

- Comportamiento hidrodinámico del sistema de alimentación.
- Geometría del sistema de alimentación.

El comportamiento hidrodinámico del sistema depende de la relación que exista entre las áreas de los distintos elementos del mismo [tragadero, escoriadores y alimentadores], la cual se conoce como relación de alimentación o relación de colada. Al respecto los sistemas se clasifican en tres tipos principales:

- Sistema con presión.
- Sistema sin presión.
- Sistema con presión parcial.

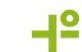

### Universidad FACULTAD **DPTO. MECÁNICA APLICADA**

Los sistemas con presión presentan relaciones de colada decrecientes, es decir, las áreas del sistema disminuyen continuamente del tragadero al alimentador. Los sistemas sin presión, por el contrario, presentan relaciones de colada crecientes o lo que es lo mismo, las áreas del sistema aumentan continuamente del tragadero al alimentador. Por último, los sistemas con presión parcial son variantes que no mantienen una disminución o aumentos continuos de las áreas [Sánchez F. R., 2022]. En los sistemas con presión la sucesiva disminución del área conduce a un aumento de la velocidad del flujo, además de que crea una restricción al flujo que garantiza que todo el sistema de alimentación se mantenga lleno de metal. Este caso permite un trabajo adecuado del escoriador, ya que este se mantiene siempre lleno [Sánchez F. R., 2022].

Los sistemas sin presión por el contrario conducen a una disminución de la velocidad del flujo y por ende de la turbulencia, el llenado es más lento y no garantizan el trabajo del escoriador, pues el sistema de alimentación no se mantiene lleno de metal puesto que la restricción al flujo es mínima o inexistente. Los sistemas con presión parcial presentan características de uno u otro de los sistemas visto, según la relación que cumpla en la zona del sistema de alimentación que se analice [Sánchez F. R., 2022]. Los sistemas con presión presentan como área de control la del alimentador, mientras los sin presión presentan como área de control la del tragadero. En los sistemas con presión parcial el área de control es variable y nótese que:

- Los sistemas con presión aceleran el llenado del molde y provocan por tanto mayor turbulencia, oxidación, etc.
- Los sistemas sin presión no garantizan la separación de la escoria en el escoriador.
- Los sistemas sin presión producen una turbulencia mínima.

De este modo cuando se quiere llenar la pieza rápidamente o la complejidad de la pieza restringe el llenado de la misma son recomendados los sistemas con presión, mientras cuando es importante que no exista turbulencia o en piezas grandes y gruesas con gran masa se tiende a los sistemas sin presión [Navas, 1996].

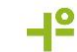

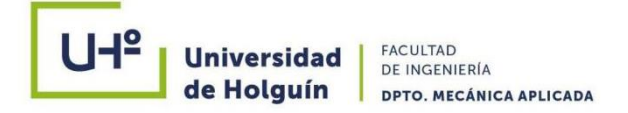

#### <span id="page-22-0"></span>**1.4.1 Diseño del sistema de alimentación**

El diseño del sistema de alimentación para la obtención de piezas debe ser óptimo, Se inicia con el cálculo del área mínima del sistema de alimentación utilizando la ecuación (1) recomendada por [Goyos, 1991].

$$
\Sigma \qquad F_{alimentadores} = \frac{K \times M_{psa} G}{\mu \times T_V \times 0.31} \times \sqrt{H_M}
$$
 (1)

Donde:

 $M_{nsa}$  - Masa de la pieza en kg;

- $K$  Coeficiente que incluye la pérdida del metal en el sistema de alimentación y mazarotas, se determina por la Tabla 1.
- $T_V$  Tiempo de vertido en segundos.
- $H_M$  Presión metalostática media.
- $\mu$  Coeficiente que incluye la resistencia del sistema de alimentación al paso de metal y se determina por la Tabla 2.

Tabla 1. Coeficiente de pérdidas del sistema de alimentación y mazarotas  $(K)$ .

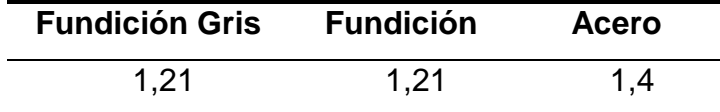

Tabla 2. Coeficiente de resistencia del sistema de alimentación al paso de metal  $(\mu)$ .

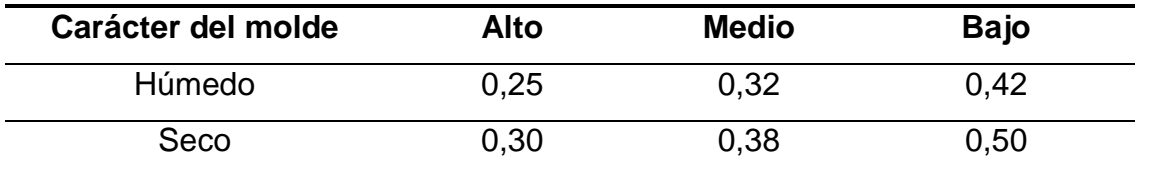

La presión metaloestática  $(H_M)$  se determina por:

$$
H_m = H_0 - \frac{c}{2} \tag{2}
$$

#### SIMULACIÓN NUMÉRICA DEL MOLDEO MULTIPLANO EN LA OBTENCIÓN DE FUNDIDOS FERROSOS Y NO FERROSOS

-12

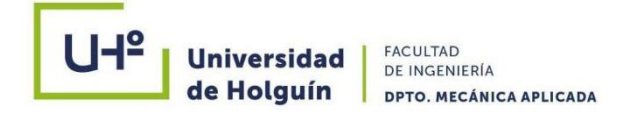

Donde:

: Altura total de la colada según la elección del plano divisor;

 $H_0$ : Altura de la caja superior (Fig. 4).

Para evitar la introducción de escoria e inclusiones a la pieza, se establece una relación de los componentes del sistema de alimentación que cada elemento siguiente es 12% mayor que el anterior.

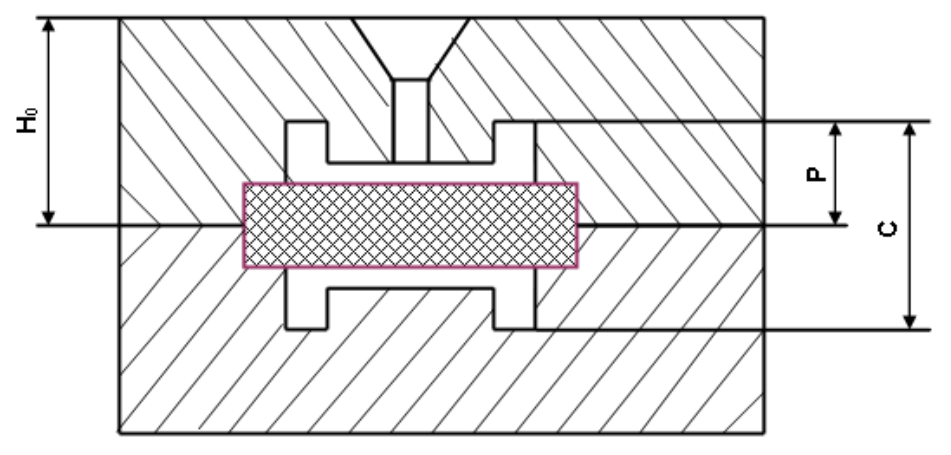

Fig. 4 Valores de  $H_0$ ,  $P$  y  $C$  [Navas, 1996].

De esta forma se logra que en cada elemento siguiente tenga mayor altura que el anterior, durante el flujo de metal queden atrapadas las suciedades en la parte superior de la sección, evitando así su paso a la parte posterior y así sucesivamente va sirviendo de trampa hasta lograr una pieza limpia (3) [Navas,1996].

F alimentadores: F escoriador: F salida de la cámara: F conexión con cámara: F trag. 1: 1.12: 1.134: 1.136: 1.1363 (3)

Una vez calculada el área del alimentador se escoge la forma geométrica, la cantidad de alimentadores que son determinantes en el llenado del molde.

Para elegir el área de los escariadores se tiene que analizar la posición y cantidad de piezas en el molde. Es indispensable seguir las orientaciones de la Figura 6 al colocar las piezas en el molde [Navas, 1996].

El valor de a (mm) se recomienda:

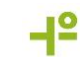

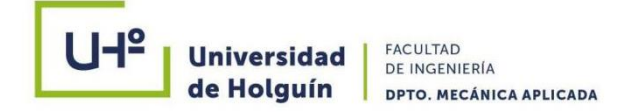

- Para cajas pequeñas: 25 30.
- Para cajas medias:  $50 75$ .
- Para cajas pequeñas: 100 150

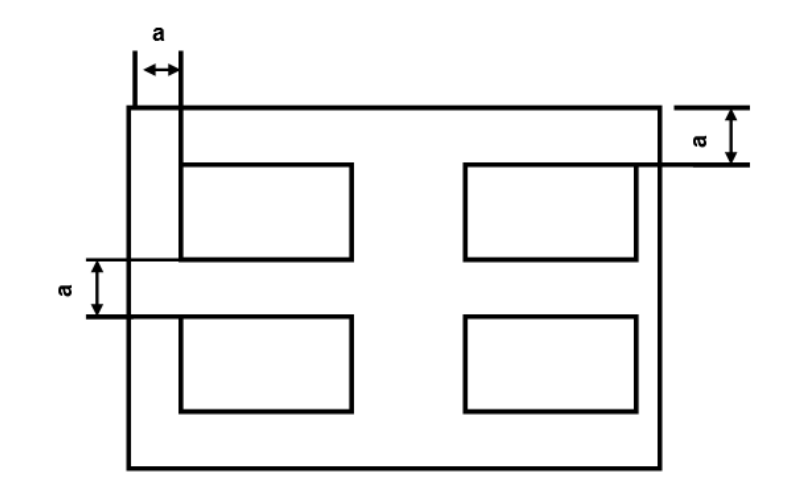

Fig. 5 Posición de la pieza en el molde [Navas,. 1991].

O la dimensión a (mm) debe guardar la relación expresada por (4).

$$
a > \frac{h}{2} + 10\tag{4}
$$

Donde:

 $a:$  distancia pieza – caja o pieza – molde.

h: altura de la pieza en el semimolde.

La sección del escoriador se define por la expresión (5).

 $F_{escariador} = n \times F_{alimentadores} \times 1,12$  (5)

Una vez obtenido el resultado, se buscan los valores en la Tabla 9. A continuación se calcula el área de la salida y conexión con la cámara de reacción según las expresiones (6) y (7) y se escoge la forma.

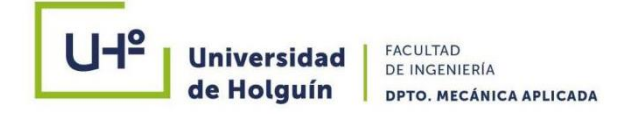

-12

$$
F_{salida de la cámara} = n \times F_{alimentadores} \times 1,134
$$
\n
$$
F_{conexión de la cámara} = n \times F_{alimentadores} \times 1,136
$$
\n
$$
(7)
$$

El área del tragadero regula la efectividad del llenado de los moldes y el resultado de la obtención de la estructura esferoidal y se determina para dos casos.

1. En el molde se tiene un solo tipo de pieza (o piezas diferentes con la misma masa), y se determina según la expresión (8).

$$
F_{tragaderos} = a \times F_{alimentadores} \times 1,1363
$$
\n(8)

Donde:

 $a$ : cantidad de piezas en el molde.

: relación escogida según el caso.

Determinada el área del tragadero se calcula el diámetro  $(D_{tr})$  según la expresión (9)

$$
D_{tr} = 2 \times \frac{\sqrt{Ft}}{\pi} \tag{9}
$$

Donde:

 $Ft$ : sección del tragadero (cm<sup>2</sup>).

2. En el molde se vierten diferentes piezas con diferentes masas, entonces se expresa por la ecuación (10).

```
F_{tragaders} = [a \times F_{alimentadores} + b \times F_{alimentadores} + \cdots] \times 1,1363 (10)
```
Donde:

 $a, b, c$ : cantidad de piezas de masas iguales que alimenta una sección del escoriador.

La tasa de vertido garantiza el llenado continuo del tragadero y se obtiene por la relación (11) y (12).

SIMULACIÓN NUMÉRICA DEL MOLDEO MULTIPLANO EN LA OBTENCIÓN DE FUNDIDOS FERROSOS Y NO FERROSOS 20

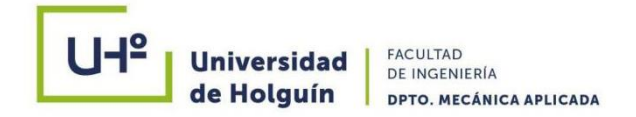

$$
D_b = 3D_{tr}
$$
  

$$
H_b = D_b
$$
 (12)

#### **1.4 Simulación numérica**

En la actualidad existen dos tendencias claras de evolución de la tecnología de fundición. Por un lado, se avanza en la mecanización y automatización del proceso, implementando cada vez más mejoras en los equipos y aumentando la productividad. Por otro lado, se ha aumentado la eficiencia de la fundición, produciendo piezas de más alta calidad en las que se estrechan las tolerancias dimensionales [ProCAST, 2019].

Debido a la especialización continua del sector y a las altas exigencias de la industria, la tecnología de fundición está cada vez más obligada a producir de forma más eficiente y con piezas de mayor complejidad.

Los altos costos económicos que conlleva la implementación de piezas complejas no permiten aplicar técnicas experimentales por lo que se suelen realizar estudios previos en software de simulación fluidodinámicas que reproduzcan las condiciones de la fundición previo a su implementación.

Resulta óptimo realizar simulaciones informáticas de las condiciones en las que el metal fundido se encontrará para verificar los diseños realizados teóricamente. Con ello, se consigue reducir la inversión de tiempo y dinero en el proceso de diseño. El objeto de la sección es por tanto plantear los resultados que se han obtenido experimentalmente de las distintas situaciones estudiadas con el fin de realizar un análisis comparativo de los resultados.

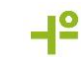

Software de simulación Como ya se ha comentado, la necesidad de realización de simulación es para la mejora de procedimientos de diseño. Los softwares diseñados con este fin deben permitir:

- Simulación del llenado del molde bajo diferentes condiciones de contorno. De ello se podrán suponer las velocidades del flujo que se alcanzan en los distintos sistemas, mejores zonas de llenado, verificación del diseño de sistemas de alimentación y tiempo de llenado.
- Simulación de la solidificación y enfriamiento del metal en el molde. Del cual se podrán analizar las zonas calientes de la pieza y los posibles rechupes que puedan aparecer en ella, verificación del sistema de compensación, posible porosidad y tiempo de solidificación.

Otro aspecto importante es el entorno de trabajo del software y su facilidad de uso. El manejo del mismo se pretende que sea intuitivo con una amplia biblioteca de materiales de trabajo y condiciones que permita una gran versatilidad para el estudio de distintos tipos de fundiciones. Es importante considerar que la materia del estudio no se trata de un material común en la industria de la fundición por lo que, en este sentido, es crucial su implementación en la biblioteca de materiales de trabajo para lograr una correcta simulación según las propiedades del mismo.

En esencia todo software de simulación está compuesto por tres bloques:

- 1. **Pre-procesado**. Se encarga del diseño del modelo, tanto en su geometría como en las características de las condiciones de contorno. Se indican las características del diseño de los subconjuntos que forman el sistema de fundición, las características del material de trabajo, características de la simulación en relación a la dimensión del mallado de cada elemento, características de llenado, …
- 2. **Cálculo**. Bajo las condiciones de trabajo del horno y las características de contorno ya establecidas, se producen los cálculos de elementos finitos en el mallado del conjunto.
- 3. **Post-procesado**. Muestra los resultados numéricos generados en el cálculo.

SIMULACIÓN NUMÉRICA DEL MOLDEO MULTIPLANO EN LA OBTENCIÓN DE FUNDIDOS FERROSOS Y NO FERROSOS

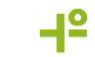

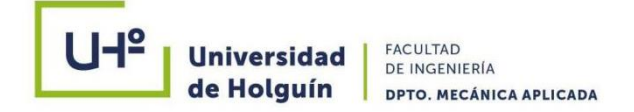

#### <span id="page-28-0"></span>**1.4.1 Programas empleados**

Realizando un estudio de mercado bajo las consideraciones del punto anterior, se puede concluir en varios programas medianamente asequibles que son capaces de realizar estimaciones aproximadas de simulación.

**Click2Cast® 3.0** Se trata de un programa de simulación de fundición pensado principalmente para sistemas a presión, pero que con las condiciones de contorno adecuadas puede simular sistemas de llenado por gravedad.

Una vez realizada la simulación el programa muestra cada paso del proceso de llenado y solidificación, así como los posibles defectos y zonas críticas que pueda presentar el diseño.

Características del Click2Cast®:

- Es un software muy intuitivo y de fácil manejo por el que en pocos pasos se pueden obtener resultados óptimos.
- No contiene una herramienta de diseño de componentes según las características de la pieza en estudio.
- Centra en la simulación de un diseño ya cargado.
- Se echa en falta una mayor amplitud del catálogo de metales de trabajo, así como de materiales del molde.
- No considera en sus cálculos las condiciones de contorno del molde, temperatura ambiente, posibles vientos, etc.
- Se necesita un diseño primario que sea simulado para poder generar resultados y estos a su vez permiten iterar de nuevo en la mejora del diseño.
- El software se alimenta del modelo en un diseño como sólido en un todo, es decir, el modelo completo con sistemas auxiliares incorporados no diferenciándose estos en el programa. A continuación, se explican los pasos para la generación de un proyecto.

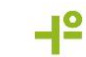

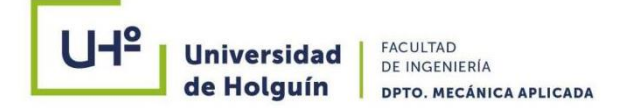

#### **Generación del proyecto, así como carga del modelo**

Para la generación del proyecto debemos cargar el modelo con formato de diseño sólido.stl. En este se debe cargar el diseño completo en un mismo archivo (véase Fig. 6).

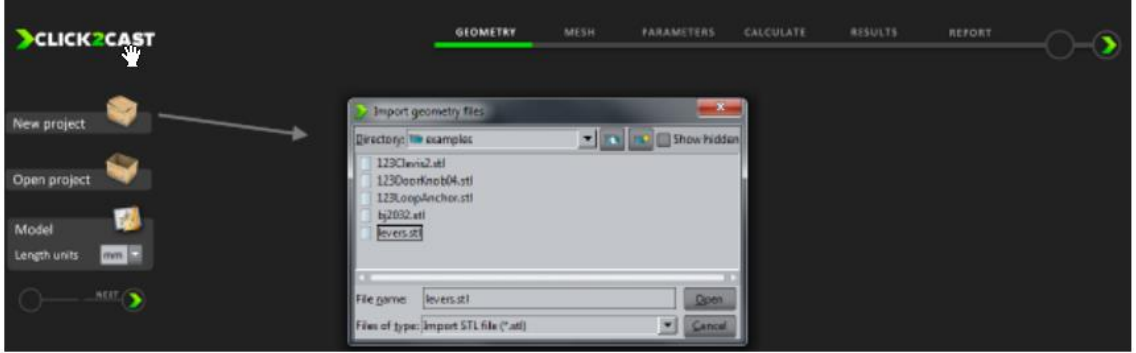

Fig. 6 Clicl2Cast, importar geometría.

#### <span id="page-29-0"></span>**1.4.2 Caracterización del sólido**

Se debe indicar en qué sistema de unidades se encuentra el sólido cargado, así como las dimensiones de la malla de parametrización. Lógicamente a menor dimensión de los elementos del mallado, mayor número de puntos de parametrización, esto acarrea un mayor número de cálculos posteriores en la simulación. Para primeras aproximaciones no es necesario afinar la malla, pudiendo ser correctos elementos de 4 mm. En la Fig. 7 puede verse el módulo "mesh". Además, en este paso ha de cargarse el material de trabajo y la temperatura de trabajo. En este sentido, este software no incluye un módulo de creación de metales de trabajo, limitándose la simulación a la biblioteca original. Sin embargo, se ha logrado cargar el estaño como material de fundición gracias a la colaboración de los distribuidores del programa.

#### <span id="page-29-1"></span>**1.4.3 Selección propiedades del llenado**

Se tiene la posibilidad de considerar varios tipos de llenado según si la fundición es a alta presión, baja presión, por gravedad o llenado por volcado.

Se han de tomar las consideraciones en el llenado del sistema teniendo en cuenta aproximadamente la sección del caudal de entrada en el bebedero del metal líquido,

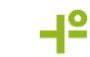

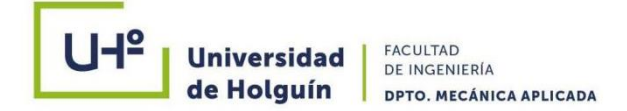

su velocidad y su dirección. Esto es un punto importante ya que denotará las condiciones de llenado ideal. Estos parámetros se han de calcular según la aproximación de la altura de vertido entre el cazo de colada y la entrada de la taza de colada ya que marcará por gravedad tanto la sección del flujo como la velocidad de llenado en su caída.

Existe la posibilidad en este punto considerar en vez de la velocidad, el tiempo de llenado. En el caso de elegir el tiempo de llenado, se ha de tomar el criterio de qué tiempo utilizar, bien el tiempo teórico o bien el tiempo experimental, véase la Fig. 7.

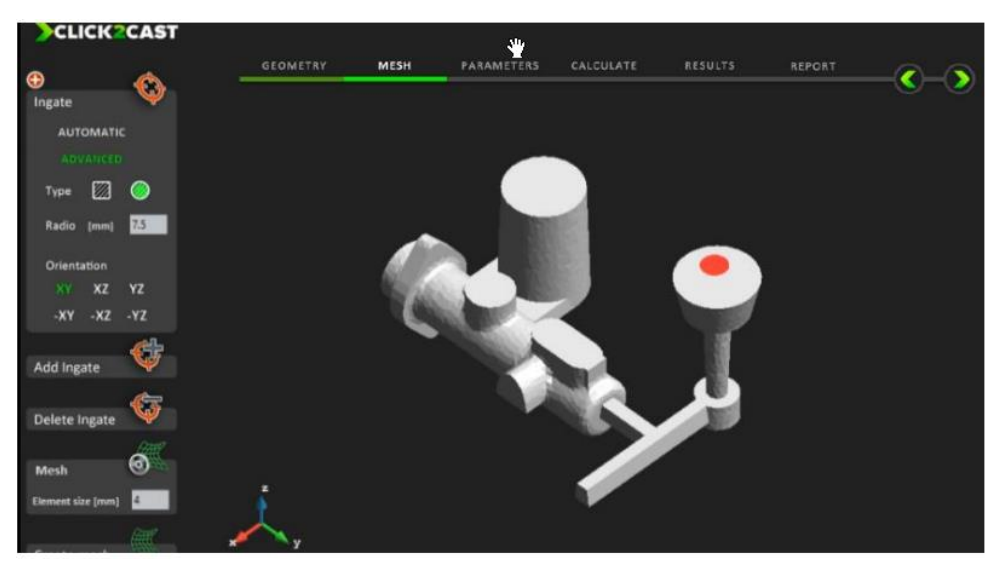

Fig. 7 Clicl2Cast, caracterización del sólido.

Se tiene la opción de elegir entre cálculo de llenado, solidificaciones independientes o ambas. Según los parámetros introducidos en los anteriores pasos se tardará más o menos en completar los pasos. Concretamente, el factor que más influye en el tiempo de cálculo es la dimensión de la malla.

#### <span id="page-30-0"></span>**1.4.4 Presentación de los resultados**

Es uno de los puntos fuertes del programa pues contiene multitud de módulos de representación de los resultados de cálculo, tanto de llenado como de solidificación. Es posible realizar cortes internos en la pieza para visualizar todos los módulos

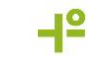

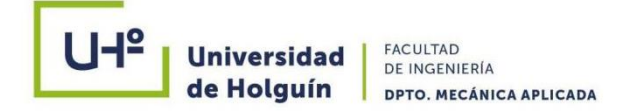

internamente. Además, se pueden generar gráficas de resultados según los puntos que sean elegidos en la pieza.

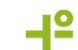

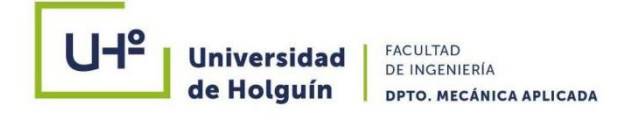

Tabla 3. Descripción de los módulos durante el llenado (Fig. 8).

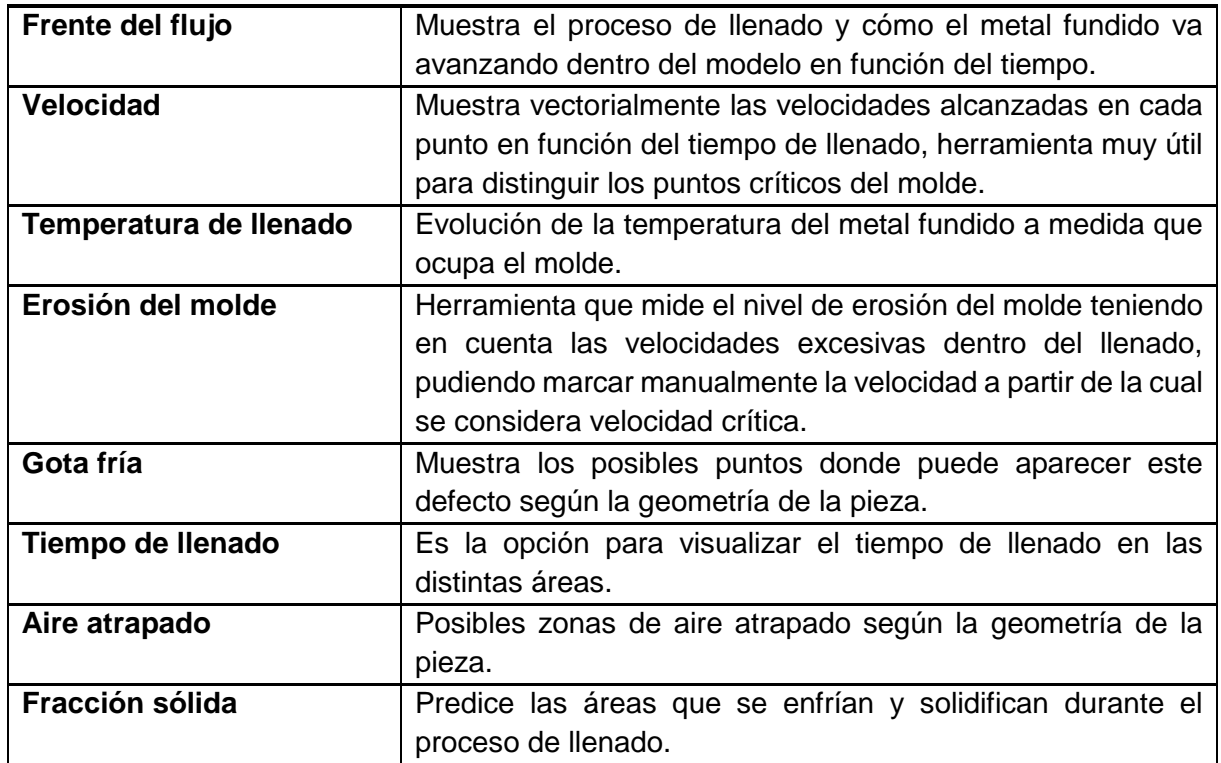

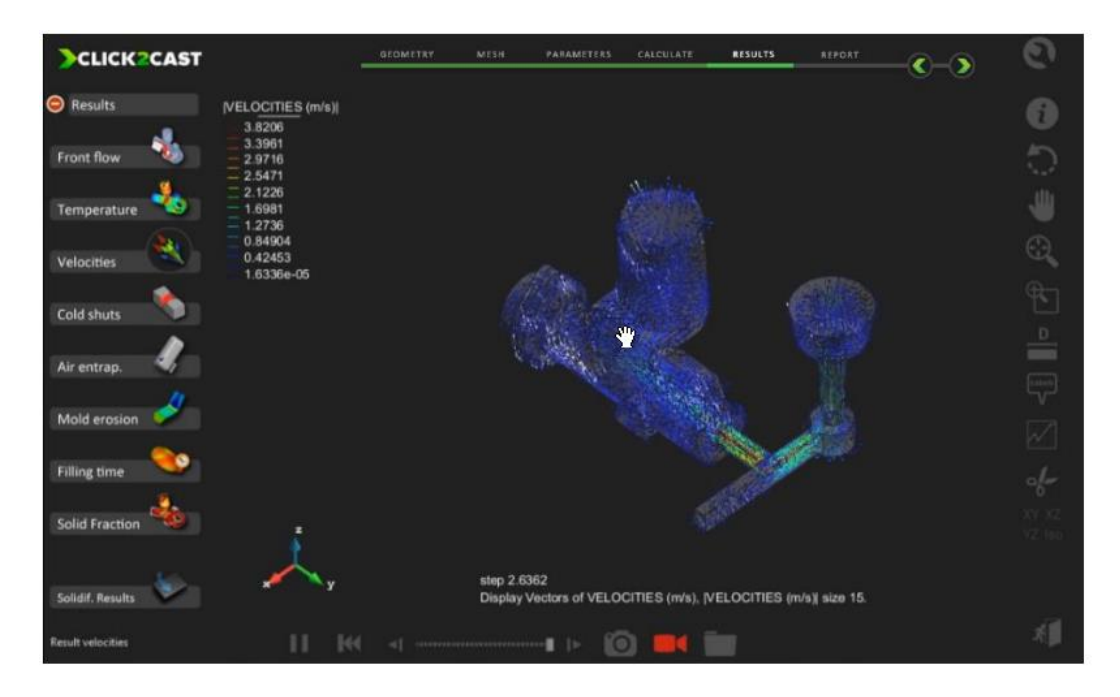

Fig. 8 Clicl2Cast, visor de resultados 1.

SIMULACIÓN NUMÉRICA DEL MOLDEO MULTIPLANO EN LA OBTENCIÓN DE FUNDIDOS FERROSOS Y NO FERROSOS

-12

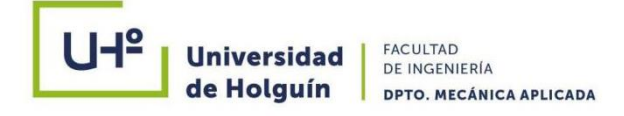

Tabla 4 Descripción de los módulos durante la solidificación (Fig. 9).

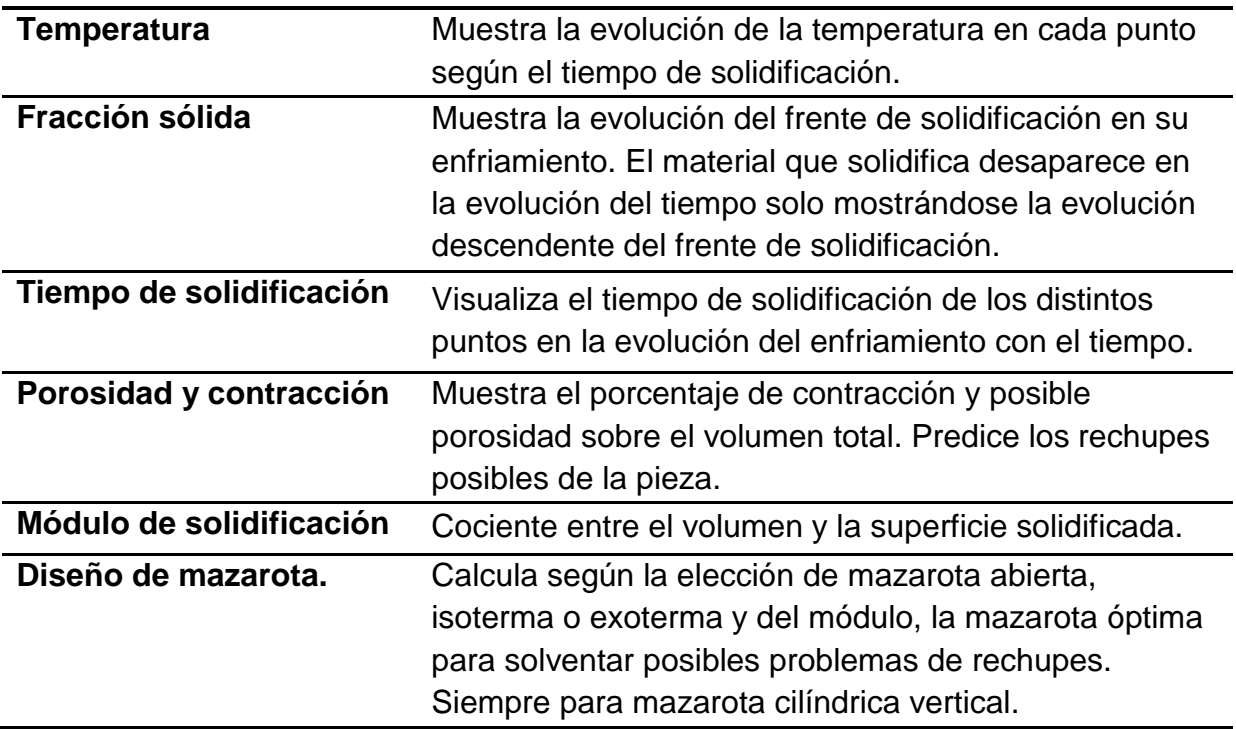

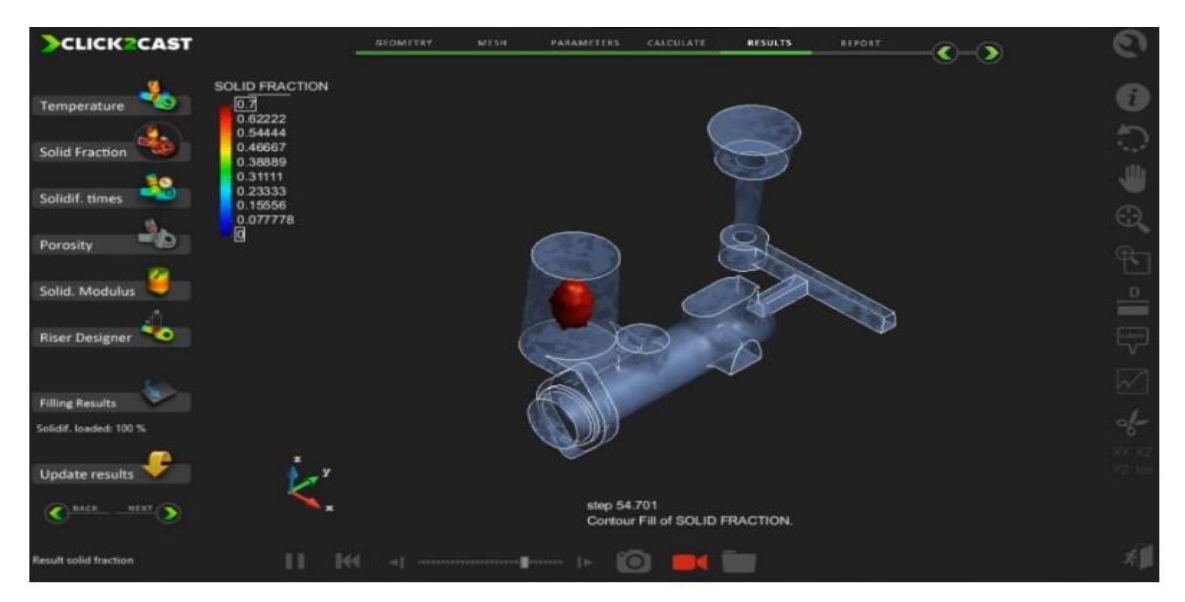

Fig. 9 Clicl2Cast, visor de resultados 2.

-15

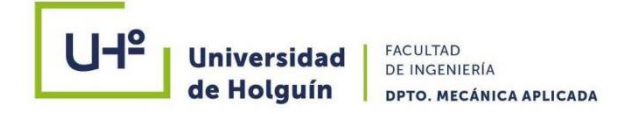

#### **Conclusiones parciales**

En la consulta con experto y la revisión bibliográfica efectuada no se encontraron resultados sobre el análisis numérico, para demostrar la competitividad del método de moldeo multiplano de hierro de manera sostenible.

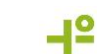

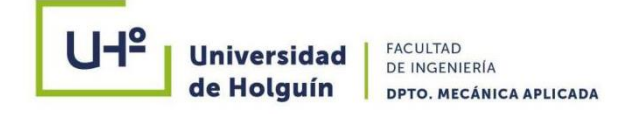

### **CAPÍTULO 2. METODOLOGÍA DE APLICACIÓN DEL ANÁLISIS NUMÉRICO. LOS PARÁMETROS PARA LA OBTENCIÓN DE FUNDIDOS POR EL USO DE SISTEMA MULTIPLANO**

#### <span id="page-35-0"></span>**2.1 Introducción**

En el presente capítulo se exponen los aspectos fundamentales de la metodología de cálculo de los parámetros para la obtención de fundidos por el método "moldeo multiplano" para HOLMECA. Se describen de manera exhaustiva los diferentes elementos y variables que componen esta metodología.

Para una mejor comprensión de la metodología l, al finalizar se expone un caso desarrollado en HOLMECA según las recomendaciones de autores nacionales que han investigado en la temática.

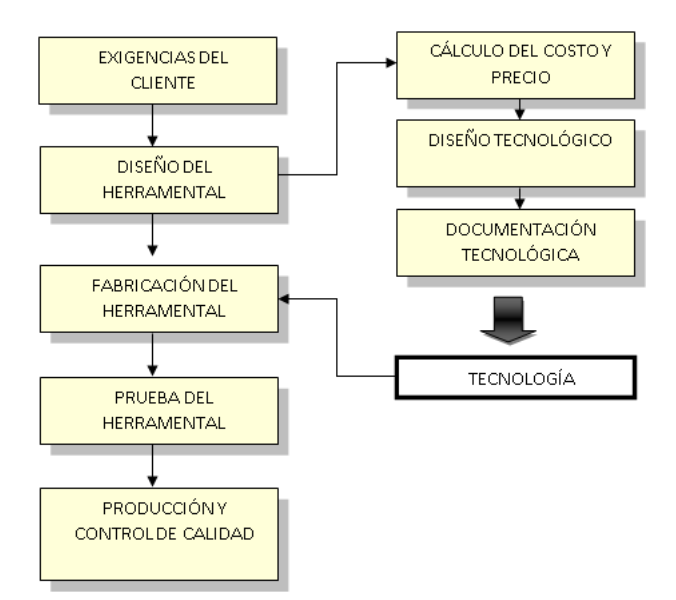

Fig. 10 Proceso tecnológico en HOLMECA para la obtención de fundidos.

Tecnología para la obtención de fundidos por el método de moldeo multiplano La tecnología para la obtención de fundidos por el método de moldeo multiplano en HOLMECA, se puede expresar a través de la Figura 10.

A partir de las exigencias del cliente, la empresa define el diseño del herramental necesario para dar respuesta a esta solicitud. El diseño herramental comprende el cálculo del costo y precio de las piezas, el diseño tecnológico y la documentación

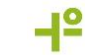
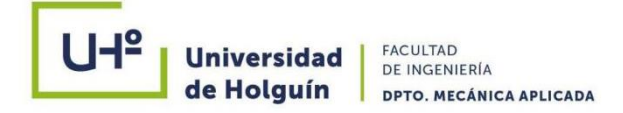

tecnológica necesaria. En este proceso, la obtención de la tecnología constituye un aspecto relevante a definir.

# **2.2 Metodología de cálculo de los parámetros para la obtención de fundidos por el método "moldeo multiplano"**

Para proyectar correctamente la tecnología de producción de una pieza fundida hay que tener en consideración las siguientes etapas:

- Determinar la posición de la pieza en el molde durante el llenado.
- Determinar el plano divisor del molde y de la plantilla.
- Determinar las sobremedidas de maquinado
- Determinar las inclinaciones de salida en caso que no lo tenga la pieza por diseño.
- Hacer el diseño de la pieza fundida
- Determinar la posición de los machos y cálculo de las dimensiones de las portadas.
- Realizar los cálculos y esbozar en el dibujo, los elementos del sistema de alimentación, mazarota, etc.
- Realizar los cálculos de la carga según la aleación determinada.
- Determinar las recetas de mezclas de moldeo y para machos
- Realizar el moldeo. vertido, desmoldeo y limpieza de las piezas.
- Realizar el control de la calidad.
- Posición de la pieza en el molde

Para determinar la posición de la pieza en el molde se tienen como aspectos a considerar los siguientes:

- La mayor parte o toda la pieza debe quedar en la parte inferior ya que facilita el montaje (la parte inferior del molde es la que nunca se mueve).
- Las superficies más importantes, o con elaboración mecánica deben situarse en la parte inferior o lateral del molde, debido a la presencia de escorias en la parte superior.
- La posición de la pieza debe corresponder con los principios de la solidificación dirigida, de manera que se eviten los defectos por contracción.

SIMULACIÓN NUMÉRICA DEL MOLDEO MULTIPLANO EN LA OBTENCIÓN DE FUNDIDOS FERROSOS Y NO FERROSOS

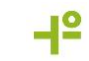

- En piezas de acero y de aleación no ferrosa debe asegurarse la alimentación adecuada a las partes más masivas mediante las mazarotas.
- La posición mejor para las paredes finas es la inferior u oblicua. En piezas de hierro fundido, por el contrario, donde por lo general existe un espesor predominante se pueden colocar las partes más voluminosas debajo.
- No deben situarse grandes superficies en la parte superior, en caso imprescindible deben ser divididas por sectores.
- Si la pieza tiene forma cilíndrica con maquinado externo o interno se debe colocar en posición vertical.
- La posición de la pieza debe asegurar la salida de los gases, para evitar defectos.
- Los machos internos deben ocupar la posición más estable.
- En base a la posición correcta de la pieza, debe ubicársele el sistema de alimentación que garantice el llenado adecuado.
- Determinación del plano divisor del molde y de la plantilla.

En este paso comienzan a considerarse varios factores como son:

- El factor principal es la extracción de la plantilla y la facilidad del moldeo con una cantidad mínima de partes sueltas.
- La cantidad de planos de división, deben ser mínimos y preferiblemente planos (regulares). Se admiten planos irregulares, en producciones en series y a máquina cuando la forma geométrica es sencilla.
- La cantidad de partes sueltas debe ser mínima. Cuando se necesitan gran cantidad de partes sueltas, se aconseja sustituirlas por machos.
- El plano divisor tiene que asegurar las comodidades del apisonado, del acabado, pintado, secado, etc.
- La división del molde debe asegurar la salida fácil de los gases de todos los machos.

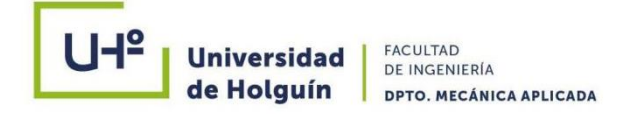

A continuación, se muestran algunos ejemplos de planos divisorios.

# **2.3 Cálculo de las sobremedidas para maquinado**

La sobremedida para maquinado es el exceso de material que se adiciona a las superficies de las piezas fundidas para llevarlas durante el maquinado a la pieza establecida en el diseño de la pieza terminada (Fig. 11).

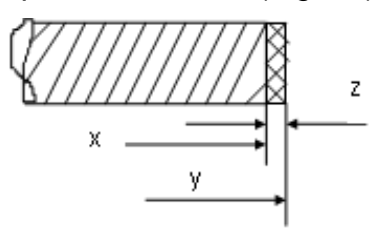

Fig. 11 Representación de la sobremedida de maquinado [Navas, 1996].

Donde:

X - Medida establecida en el diseño de la pieza terminada.

Y - Medida alterada al adicionarle la sobremedida de maquinado.

Z - Valor de la sobremedida de maquinado.

La cantidad de la sobremedida para maquinado se escribe con cifras sobre los signos de maquinado, o se indica en una tabla especial al margen del diseño para todas las superficies maquinadas de la pieza fundida. El extremo de la sobremedida de maquinado se hace en escala con lápiz rojo y se sombrea en la superficie de corte de la pieza fundida con el sombreado rojo (Fig. 12).

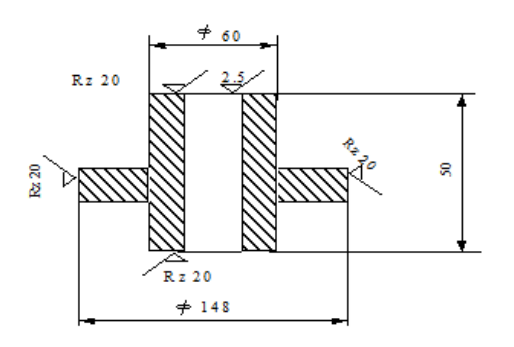

Fig. 12 Sobremedida de maquinado [Navas, 1996].

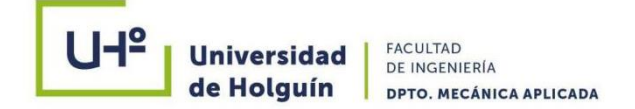

Las tendencias actuales para la representación gráfica de las sobremedidas de maquinado de acuerdo a la norma GOST y la norma BET se realiza rayando en forma de cruz la zona de la sobremedida y agregando el valor de la misma a la cota alterada, además de acotar con el valor de la sobremedida (Fig. 13).

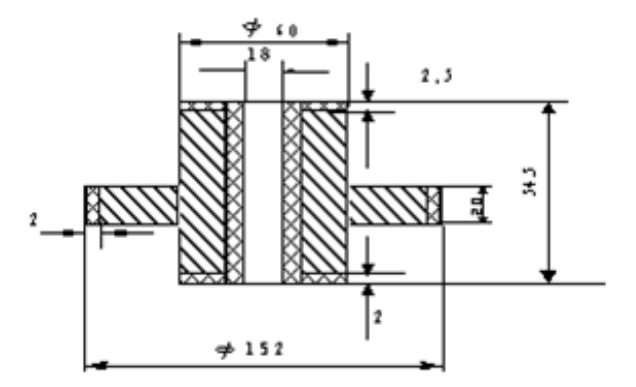

Fig. 13 Forma de acotar con el valor de la sobremedida de maquinado [Navas, 1996].

Las dimensiones de la sobremedida para maquinado se establecen a base de:

- Precisión de la producción y su masividad.
- Confección de la plantilla (material).
- Dimensión básica.
- Dimensión determinante.
- Posición de las superficies maquinadas en relación con el vertido.

**Dimensión básica Z** - es la que determina la magnitud de la sobremedida para maquinado aceptándose como tal la distancia entre las superficies maquinadas o la distancia entre la superficie maquinada y una línea de referencia paralela a ella. (Fig. 14).

-12

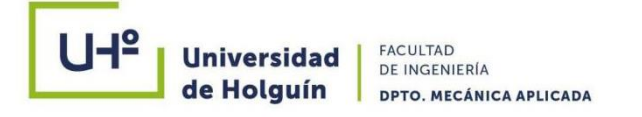

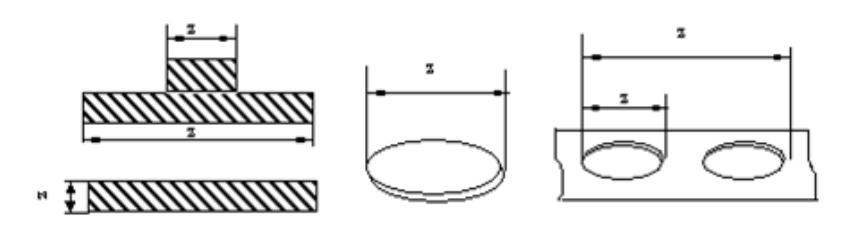

Fig. 14 Ejemplos para determinar la dimensión básica [Navas, 1996].

La dimensión básica para las superficies maquinadas paralelas es la distancia entre las dos superficies maquinadas más alejadas.

Para superficies cilíndricas, la dimensión básica es la distancia entre las generatrices más alejadas.

La dimensión determinante y la dimensión básica, determinan conjuntamente los valores de las sobremedidas de maquinado.

La dimensión determinante es la mayor medida perpendicular a la dimensión básica y que afecte a la misma (Fig. 15).

![](_page_40_Figure_8.jpeg)

Fig. 15 Dimensiones básicas y determinantes en una pieza [Navas, 1996].

Donde:

Z - Dimensión básica.

b - Dimensión determinante.

Ejemplo práctico (fig. 16).

Para Zo como dimensión básica se debe tomar como dimensión determinante la medida 50, pues es la mayor, medida perpendicular a Zo y que afecta la misma.

![](_page_40_Picture_16.jpeg)

![](_page_41_Picture_0.jpeg)

![](_page_41_Figure_2.jpeg)

Fig. 16 Ejemplo práctico.

Para Z1 se debe tomar como dimensión determinante la medida 30 que es la mayor perpendicular que afecta a la dimensión básica.

Se toma como dimensión determinante la mayor medida perpendicular a la dimensión básica y que afecte a la misma, pues a medida que aumenta el valor de la dimensión determinante, existen mayores posibilidades de irregularidades en la superficie, por lo tanto, debe ser mayor la sobremedida de maquinado (fig. 17).

![](_page_41_Figure_6.jpeg)

Fig. 17. Influencia del valor de la dimensión determinante en la rugosidad de la superficie de la pieza [Navas,1996].

Las sobremedidas de maquinado para las superficies horizontales que en la colada se disponen en la parte superior de la caja de moldeo se recomienda que se incremente hasta el 50 % de los valores establecidos en las tablas.

El mantenimiento estricto de las sobremedidas de maquinado y su disminución posterior, es decir el aumento del grado de precisión de las piezas fundidas, determinan el nivel técnico de una producción.

![](_page_41_Picture_11.jpeg)

![](_page_42_Picture_0.jpeg)

La selección de la sobremedida de maquinado se realiza teniendo en cuenta las dimensiones básicas determinantes, así como el tipo de material de la pieza y su grado de precisión.

El grado de precisión está en dependencia del método de moldeo empleado

Tabla 5. Grado de precisión de moldeos [Navas,1996].

![](_page_42_Picture_111.jpeg)

## **Cálculo del peso de la pieza**

El peso de la pieza fundida, es un dato de una suma importancia en la proyección de una tecnología, este valor es necesario para el posterior cálculo del sistema de alimentación, mazarotas, contrapesos, el balance del metal, el rendimiento, etc.

Para calcular el peso de una pieza se comienza por dividir el plano de la pieza fundida en figuras geométricas a las cuales se les calcula el volumen.

Una vez calculado el volumen de las figuras geométricas en que fue dividida la pieza se suman obteniéndose el volumen total de la pieza.

A partir de este volumen el cálculo del peso de la pieza se realiza mediante la multiplicación del volumen por el peso específico.

 $G = vp$  (13)

A continuación, se relaciona el peso específico de algunas aleaciones usadas en fundición (tabla 6).

-12

![](_page_43_Picture_1.jpeg)

| <b>Material</b>           | g/cm <sup>3</sup> | <b>Material</b>                   | g/cm <sup>3</sup> | Material                                  | g/cm <sup>3</sup> |
|---------------------------|-------------------|-----------------------------------|-------------------|-------------------------------------------|-------------------|
| Aluminio<br>fundido       | 2,56              | <b>Bronce</b><br>(sin estaño)     | $7.5 - 9.6$       | Fundición gris                            | $6.9 - 7.4$       |
| Aleaciones<br>de aluminio | $2.5 - 2.96$      | <b>Bronce</b><br>(con estaño)     | $8.7 - 8.9$       | Fundición<br>gris $ 7.2 $<br>modificada   |                   |
| Plomo<br>fundido          | 11.3              | Latón                             | $8.3 - 8.6$       | <b>Fundición</b><br>grafito<br>esferoidal | $con17.1 - 7.6$   |
| Estaño<br>fundido         | 7.29              | Aleaciones<br>de zinc<br>(con AL) | $6.2 - 6.7$       | Fundición<br>maleable                     | $7.2 - 7.5$       |
| Magnesio<br>fundido       | 1.79              | Acero<br>carbono                  | al 7.14-7.85      | fundición<br>alta aleación                | de 5.5-7.5        |
| Aleaciones<br>de magnesio | 1.75-1.86         | Acero<br>estructural              | 7.78-7.87         | fundición<br>blanca                       | $7.4 - 7.7$       |

Tabla 6: Peso específico de algunas aleaciones [Navas,.1996].

Observaciones:

- El peso específico de la fundición aumenta con la disminución del contenido de grafito, con la disminución del contenido de silicio y aluminio y con la disminución de la porosidad. Con el aumento de la temperatura, el peso específico de la fundición disminuye acorde con el coeficiente de dilatación térmica.
- Carbono, manganeso, cromo y aluminio disminuyen el peso específico del acero; níquel, cobre, wolframio lo incrementa.

La metodología de cálculo de los parámetros para la obtención de fundidos por el método "moldeo multiplano" constituye un aspecto importante para HOLMECA, debido a que permite el cálculo y análisis. Esta metodología facilita la determinación de un conjunto de variables que inciden directamente en el proceso productivo y define la calidad del producto final.

A continuación, se describen de manera exhaustiva los diferentes elementos y variables que componen esta metodología, aplicada en el proceso tecnológico de obtención de fundidos por el método "moldeo multiplano" en HOLMECA.

![](_page_43_Picture_10.jpeg)

![](_page_44_Picture_0.jpeg)

# **2.4 Desarrollo de la metodología de fundición por el método de moldeo multiplano**

Esta metodología de obtención de fundidos aplicando el método de moldeo multiplano la desarrollamos en HOLMECA a partir de una solicitud real por parte de un cliente y la empresa tener que disponer de una tecnología para la obtención de una colada de hierro con grafito esferoidal, para la construcción de discos de freno, según el caso CR-001 de la (Fig. 18).

![](_page_44_Figure_4.jpeg)

Fig. 18 Plano constructivo.

Del diseño adecuado del sistema de alimentación depende la calidad de la pieza en gran medida, para lo cual necesitamos conocer el peso de la pieza en bruto que será

![](_page_44_Picture_8.jpeg)

![](_page_45_Picture_0.jpeg)

alimentada y partimos de la determinación del volumen del fundido del molde multiplano. (Fig. 19)

![](_page_45_Figure_3.jpeg)

Fig. 19 Sistema de moldeo multiplano.

El peso de la pieza en bruto se calcula determinando el volumen de la pieza multiplicándolo por la densidad de la aleación. Para la aplicación del proceso de moldeo multiplano es indispensable un cálculo adecuado del sistema de alimentación. Una vez calculada la masa, debe tenerse en cuenta la velocidad de llenado del metal en el molde V (mm/s). La práctica ha demostrado que el valor de la velocidad de llenado del metal se debe acercar a una magnitud que se representa en la Tabla 4, en caso contrario pueden ocurrir defectos como dartas y variaciones en las dimensiones geométricas y soldaduras. Por lo tanto, se debe adecuar la Vv al valor de la Tabla 4, la velocidad de vertido se determina de acuerdo a la expresión (14).

$$
Vv = Fs \times As \tag{14}
$$

![](_page_45_Picture_9.jpeg)

![](_page_46_Picture_0.jpeg)

![](_page_46_Picture_147.jpeg)

Tabla 7: Valor de la velocidad de llenado del metal en el molde.

El tiempo de vertido (Tv) se considera uno de los problemas más complejos, para su cálculo en piezas de fundición con grafito esferoidal, se utiliza la relación existente entre la velocidad de vertido y la masa de la pieza y el sistema de alimentación según la expresión (15).

$$
Tv = \frac{Vv}{Mpsa} \tag{15}
$$

Al analizar el plano constructivo de esta pieza, se debe tener en cuenta el material, las zonas que se van a maquinar, así como los orificios, en este caso se determinara cual se debe obtener a través de machos y cuales se obtendrán más tarde por maquinado. Aquí se obtendrá por macho el diámetro 55mm pues el diámetro de 10 mm cumple la relación d < 0,4 h + 10, por lo tanto, se obtiene por maquinado.

a) En esta pieza serán maquinadas las superficies a; b y c

Para elegir el plano divisorio de forma correcta, se deben tener en cuenta varios factores, el más importante expresa que se debe tratar de colocar la pieza en una sola caja de moldeo y que las zonas maquinadas queden principalmente en la parte inferior; así como el plano divisor elegido facilite la extracción del modelo, la salida de los gases, comodidad del apisonado, acabado primario, etc.

Permite la extracción del modelo y comodidad en el apisonado, pocas partes sueltas, una sola división y un solo macho. Pero tiene inconvenientes de gran peso como son el no permitir la salida de los gases con facilidad, dificulta la alimentación del nudo térmico inferior (la zona encerrada en círculos), lo que provocará rechupes. La pieza se encuentra en las dos cajas.

![](_page_46_Picture_11.jpeg)

Por lo tanto, en este caso se escogería la variante 3.

b) Para calcular los márgenes de maquinado se deben analizar en primer lugar, las superficies a maquinar, según el plano constructivo.

Se le aplicarán sobre medidas de maquinado a las superficies a y b, (b') (la superficie c no lleva sobre medida de maquinado, pues esta se sellará completamente con metal).

Para determinar la dimensión básica (Z) se escoge la distancia entre las superficies maquinadas o la distancia entre la superficie maquinada y una línea de referencia paralela a ella. La dimensión básica (Z) para la superficie a es la distancia existente entre a y d, es decir, 100 mm. La dimensión básica para la superficie b es la distancia existente entre b y b', es decir, 55 mm. La dimensión determinante es la mayor medida perpendicular a la dimensión básica y que afecte a esta dimensión básica. La dimensión determinante para esta superficie (cuya dimensión básica es de 100mm) es 90 mm. La dimensión determinante para la superficie b (b'), (cuya dimensión básica es 55 mm) es de 1 00 mm. Tenemos en este ejemplo la Tabla 8.

Tabla 8: Ejemplo de dimensión determinante y dimensiones básicas.

![](_page_47_Picture_129.jpeg)

Luego se busca en las tablas 1 - 6 en las páginas............ y en dependencia del grado de precisión, se escoge la tabla adecuada.

En este se busca el grado de precisión C-1, para fundición de acero.

superficie a - la sobre medida es 4 mm

superficie b - la sobre medida es 4 mm

Para la superficie que quedará en la parte superior del molde se le suma el 50 % del valor de la sobre medida, por lo tanto, tomará el valor de 6 mm.

![](_page_48_Picture_0.jpeg)

c) Para determinar las dimensiones de la portada para machos, en primer lugar, se escoge qué superficie interior o exterior se obtendrá con machos.

Para este ejemplo.

Orificio de  $\sqrt{10}$  - cumple la relación de d  $\lt$  = 0.4 h + 10 (acero); por lo tanto, esta superficie se obtiene por maquinado.

Orificio de  $\sqrt{47}$  - cumple la relación de d  $\lt$  = 0,4 h + 10 por lo tanto no es necesario la utilización de un macho, sin embargo basado en los datos prácticos de la tabla 9 se decide obtener el orificio por fundición (con macho),.

En este caso el macho tendrá la altura de 106 mm. Para determinar las dimensiones de las portadas es necesario remitirse a las tablas de la 11- 13 y en dependencia del

 $a + b$ 

diámetro del macho o de la relación  $\overline{2}$  y la longitud del macho sin portada determina las dimensiones de las portadas. Se debe aclarar que aparecen las dimensiones en forma de fracciones, donde el numerador indica las dimensiones de la portada inferior y el denominador las dimensiones de la superior. Además, tenemos que a y b son el ancho y la altura del macho en caso que no sean cilíndricos.

Para este ejemplo se tienen los valores 40/25.

Según lo anteriormente calculado el macho para esta pieza tendrá las dimensiones y forma siguiente:

![](_page_48_Figure_11.jpeg)

Fig. 20 Forma del macho con portadas.

d) Las inclinaciones de salida se dan a la superficie de la pieza para poder extraer la plantilla o modelo del molde, cuando el diseño original de la pieza no tenga incluidas estas.

![](_page_48_Picture_15.jpeg)

![](_page_49_Picture_0.jpeg)

Según la NC- 10-08 los valores de inclinación para las superficies exteriores fundidas se expresan en la siguiente tabla 9.

![](_page_49_Picture_296.jpeg)

Tabla 9: Valores de inclinación exteriores e interiores.

Se debe aclarar que la dirección de la inclinación se hará en sentido que facilite la extracción, en dependencia de la dirección en que se va extraer el modelo.

Para el ejemplo analizado, como la longitud de la superficie a la que se aplicará la inclinación es de 21 mm entonces buscando en la tabla 15, el valor será de un 1°40'

## **2.5 Caracterización de la pieza**

El disco de freno, es el componente donde se lleva a cabo la ejecución del frenado del auto. En él se desplazan las pieles, las que en conjunto garantizan el adecuado frenado. La superficie en contacto del tambor debe ser resistente al desgaste y a las deformaciones que por el calor desarrollado y la presión de apriete está expuesta a sufrir.

![](_page_49_Picture_10.jpeg)

![](_page_50_Picture_0.jpeg)

![](_page_50_Picture_2.jpeg)

Fig. 21 Pieza semiproducto.

## **Elección del plano divisorio**

Esta es una etapa importante del proceso, para la selección del plano divisorio se tuvo en cuenta los siguientes aspectos:

- La facilidad de extracción de la plantilla.
- La facilidad de extracción de pieza una vez terminada.
- La posibilidad de que el macho quede en la caja inferior.
- Asegurar la comodidad del apisonado, pintado y secado del molde.
- Que la pieza en bruto quede en una sola caja.

Las partes delgadas de la pieza queden verticales.

![](_page_50_Picture_12.jpeg)

Fig. 22 Elección de los planos divisorios del Moldeo multiplano.

## **Determinación de la masa de la pieza**

SIMULACIÓN NUMÉRICA DEL MOLDEO MULTIPLANO EN LA OBTENCIÓN DE FUNDIDOS FERROSOS Y NO FERROSOS

-12

![](_page_51_Picture_0.jpeg)

Para la determinación de la masa se usó el paquete de Diseño Asistido por Computadora (CAD): SolidWorks 2006; en el que se diseñó la pieza, según las medidas obtenidas, se aplicó el material seleccionado y se determinaron las propiedades físicas siguientes:

- Masa………. 6,339 kg.
- Densidad…...  $7 g/m<sup>3</sup>$
- Volumen.......0,00088 m<sup>3</sup>

Escogimos la marca de la fundición gris (CY38-60) norma Gost 1412-70, esta fundición se llama: fundición de alta calidad y tiene una estructura perlítica con pequeñas inclusiones laminares de grafito.

Las inclusiones de grafito finamente desmenuzado le dan a la fundición buenas propiedades mecánicas: gran dureza y resistencia al desgaste, debido a la estructura perlítica de la matriz metálica.

#### **Determinación de la sobremedida para el maquinado**

En esta etapa de la tecnología de fundición, la sobremedida para el maquinado se realiza con el objetivo de depositar un excedente de metal fundido para que en el maquinado de los orificios no se dañen las medidas originales dadas por el diseñador. La selección de la sobremedida se realiza teniendo en cuenta las dimensiones básicas, así como el tipo de material de la pieza y su grado de precisión, que está en dependencia del método de moldeo, en este caso se escogió el método manual. Notas:

- El macho tiene que darle forma acabada a la superficie de la pieza con la precisión determinada.
- El macho debe de poseer flexibilidad y resistencia mecánica.
- Tiene que ser asegurada la salida libre de los gases que se forman durante el llenado y la extracción fácil de la mezcla de machos durante el moldeo.
- El macho debe ser de fácil producción.

![](_page_51_Picture_15.jpeg)

![](_page_52_Picture_0.jpeg)

Se debe de aclarar que para los machos menores de 1t las magnitudes de los cálculos que se obtienen son tan pequeñas que pierde sentido su determinación.

# **2.6 Cálculo y diseño del sistema de alimentación**

Es la etapa clave de la tecnología de fundición, primeramente, se debe elegir el método de suministro de la masa fundida al molde y así determinar las dimensiones de los componentes del sistema de alimentación, alimentador y tragadero. Para que el sistema de alimentación funcione efectivamente debe garantizarse el llenado total del molde sin turbulencia, que el flujo de metal no destruya el molde y un factor importante desde el punto de vista económico la pérdida de metal sean las mínimas. En este caso que la pieza es de hierro gris, el sistema de alimentación generalmente más utilizado es sin presión, este garantiza un vertido más tranquilo en el molde y evita la turbulencia.

Mediante las siguientes expresiones se puede determinar las sumas de las áreas mínimas de los alimentadores:

$$
\Sigma \qquad Fmin = \frac{KG}{\mu T_v 0.31\sqrt{Hm}} \, cm^2
$$
\n
$$
\text{Si} \qquad \rho \sqrt{2g} \text{ es constant} = 3099
$$
\n
$$
\text{(16)}
$$

Donde:

*G:* Masa del metal fundido.

*Tv*: Tiempo de vertido.

*K*: Coeficiente que incluye la pérdida del metal en mazarota. (K=1.21)

*μ*: Coeficiente que abarca la resistencia del sistema de alimentación al paso del metal.

*ρ*: Densidad del metal. (Fundición gris: <sup>7*g*/*cm*<sup>3</sup>)</sup>

*Hm*: Presión metalostática media.

$$
Hm = Ho - \frac{p^2}{2c} \tag{17}
$$

SIMULACIÓN NUMÉRICA DEL MOLDEO MULTIPLANO EN LA OBTENCIÓN DE FUNDIDOS FERROSOS Y NO FERROSOS

-12

![](_page_53_Picture_0.jpeg)

$$
Hm = 260mm - \frac{80 \, mm^2}{2 \times 80 \, mm}
$$

 $Hm = 220$   $mm = 22$   $mm$ 

Como sólo se tiene un alimentador la expresión se calcula:

$$
\sum \quad Fmin = \frac{KG}{\mu T_v 0.31\sqrt{Hm}} \, cm^2
$$
\n
$$
Tv = S\sqrt{GK} \text{ (s)}
$$
\nDonde:

\n
$$
(18)
$$

Donde:

*<sup>S</sup>* : Es el coeficiente en función del espesor medio de la pared de la pieza.

El tiempo de vertido es:

$$
Tv = 1.3 \times \sqrt{6.339 \times 1.21}
$$

$$
Tv = 3.59 s
$$

 $V =$ 

3.59

Velocidad de llenado:

 $V=\frac{c}{\pi}$ Tυ (19) 80

 $V = 22.28$   $mm/s$  Sustituyendo

los datos en la ecuación

$$
\sum \n\text{ Fmin} = \frac{1.21 \times 6.339 \text{ Kg}}{0.35 \times 3.59 \times 0.31 \sqrt{21.6}}
$$
\n
$$
\text{ Fmin} = 4.236 \text{ cm}^2
$$

Con el área del alimentador se entra a la tabla 14, del texto (Métodos y cálculos en fundición), y en esta se buscan las dimensiones reales del alimentador.

 $Fa = 4.236$  cm<sup>2</sup>

-12

![](_page_54_Picture_0.jpeg)

![](_page_54_Figure_2.jpeg)

Fig. 22 Dimensiones del alimentador.

Utilizando la relación *Fa: Fes: Ftr = 1:1.05:1.1*; que es una de las recomendadas para estas aleaciones.

 $Ftr = a \times (Fa) \times R$  (20)  $Ftr = 1 \times (Fa) \times 1.05$  $Ftr = 1 \times (4.236) \times 1.05$  $Ftr = 4.45 \, cm^2$ 

Donde:

 $a$ : Cantidad de piezas en el molde.

 $R$ : Relación escogida según el caso.

![](_page_54_Figure_9.jpeg)

![](_page_54_Figure_10.jpeg)

Diámetro del tragadero:

$$
Dtr = 2\sqrt{\frac{Ftr}{\pi}}
$$
  

$$
Dtr = 2\sqrt{\frac{4.45}{\pi}}
$$
 (21)

SIMULACIÓN NUMÉRICA DEL MOLDEO MULTIPLANO EN LA OBTENCIÓN DE FUNDIDOS FERROSOS Y NO FERROSOS

-15

![](_page_55_Picture_0.jpeg)

 $Dtr = 2.38 \, cm = 23.8 \, mm$ 

de vertido:

La sección de arriba se le suma 15% del área calculada.

![](_page_55_Figure_5.jpeg)

Fig. 23 Sumatoria del 15% del área.

$$
Mpsa = Vp \times \delta = \pi \times 445 \times (552^2 - 325^2) = 7.35 t \tag{22}
$$

A partir de este valor, se calcula la cantidad de nodulizante requerido, ya que si es insuficiente no se obtiene una nodularidad satisfactoria en la pieza o ninguna. Por el contrario, si es excesiva se producen problemas. Tomando como referencia a (18), se obtiene (37). Se asumen en esta variante los siguientes datos: (a) % Smb de 0.15; (b) % Mgr Deseado de 0.08; (c) EMg como 0.15; y (d) %Mga de 3.25. Estos datos se asumen a partir de criterios tecnológicos de la Empresa "HOLMECA".

$$
Man = \frac{1700 \times ((0.15 \times 0.76) - 0.08)}{0.15 \times 3.25} \times 100 = \frac{57.8}{0.4875} = 118.56 \, Kg \tag{23}
$$

Una vez obtenido este valor, se determina el volumen de la aleación nodulizante a través de (12), obteniéndose (34).

$$
Va = \frac{118.56}{3.25} = 36.48 \, \text{cm}^3 \tag{24}
$$

El volumen de la cámara se determina según (19). Para el caso de estudio, se obtiene (25). Se asume para la Empresa "HOLMECA", un valor de K=0.8.

$$
Vc = \frac{36.48}{0.8} = 45.6 \, \text{cm}^3 \tag{25}
$$

El área de solución de la cámara se determina por (21). Para el despeje de esta variable, se toma la velocidad de vertido de 4 mm/s según la Tabla 4. De la Figura 1,

![](_page_56_Picture_0.jpeg)

se toma un factor solución de 0.08, bajo las condiciones de la Empresa "HOLMECA". Para el caso de estudio se obtiene (26).

$$
As = \frac{4}{0.8} = 50 \, \text{cm}^2 \tag{26}
$$

A partir de estos valores, se obtiene el tiempo de vertido como factor fundamental en el proceso tecnológico, según (6) para la Empresa "HOLMECA". Para el caso, se obtiene (27).

$$
T = 1.7\sqrt{1700 \times 1.21} = 77.10 \text{ (s)}
$$
\n
$$
(27)
$$

Hasta este punto, las variables e indicadores, se toman de acuerdo a la experiencia y a las condiciones concretas de la producción. Si el tiempo de vertido no fuese adecuado, habría que seleccionar otras condiciones para las variables antes descritas, esto implica realizar de nuevo el proceso de cálculo. La obtención de la variante adecuada a la planta se logra a través de un proceso iterativo de ensayo y prueba de error.

La plantilla se define a partir de la selección de las variables geométricas y tecnológicas recomendadas por Goyos [Goyos, 1996].

## **2.7 Análisis numérico**

El análisis numérico muestra la efectividad del método multiplano, sin necesidad de realizar la prueba experimental, ni la serie "cero", pruebas que aumentan el costo de las producciones. Como se observa en la figura el comportamiento térmico del molde es adecuado, se mantiene la configuración del molde garantizando la calidad de los fundidos.

![](_page_56_Picture_11.jpeg)

![](_page_57_Picture_0.jpeg)

![](_page_57_Picture_2.jpeg)

Fig. 24 Análisis numérico térmico externo del fundido multiplano de Al.

Como muestra la figura durante el vertido del caldo metálico en el molde, el calor de las cajas inferiores al llenarse calienta la superior y este calor es un efecto fundamental del secado y calentamiento del molde, lo cual propicia la disminución de poros y sopladuras por presencia humedad y el copiado total de la configuración del molde (Fig. 24).

![](_page_57_Picture_5.jpeg)

Fig. 25 Análisis numérico térmico interno del fundido multiplano de Al.

En las figuras 24 y 25 se observa como en el intervalo de la temperatura de vertido de las aleaciones de aluminio de 727 °C – 730 °C la orientación del enfriamiento y la solidificación es correcta, y el avance del frente de enfriamiento y solidificación desde

![](_page_57_Picture_9.jpeg)

![](_page_58_Picture_0.jpeg)

la parte inferior del molde copiando totalmente toda la cavidad del molde de manera ascendente pasando de un plano a otro, manteniéndose la temperatura de 730 °C en la parte superior del sistema de alimentación y la copa de vertido. Libre de defectos tanto internos como externos.

#### **Análisis numérico de las aleaciones de cobre**

Las aleaciones tanto los bronces (aleaciones CuSn), como los latones (aleaciones CuZn) tienen intervalos de vertido de 1245 a 1250 es decir un intervalo muy estrecho y conocido como intervalo de vertido peligroso, porque cualquier alteración de la temperatura de vertido tecnológica provoca defectos tantos internos como externos en los fundidos.

![](_page_58_Figure_5.jpeg)

Fig. 26 Análisis numérico térmico externo del fundido multiplano de Cu.

En la figura se observa el análisis numérico externo del sistema de moldeo multiplano en el intervalo de 1 250 °C a 1 280 °C, quedando demostrada la competitividad del sistema con el llenado total de las cavidades del molde y se observa un fundido con un enfriamiento y solidificación orientado satisfactoriamente.

SIMULACIÓN NUMÉRICA DEL MOLDEO MULTIPLANO EN LA OBTENCIÓN DE FUNDIDOS FERROSOS Y NO FERROSOS

![](_page_58_Picture_9.jpeg)

![](_page_59_Picture_0.jpeg)

![](_page_59_Picture_2.jpeg)

![](_page_59_Figure_3.jpeg)

La figura muestra el llenado total interno del fundido sin la presencia de poros y sopladuras y una orientación del avance del frente de enfriamiento y solidificación desde la parte inferior donde la temperatura es igual a 1250 °C hasta la copa de vertido con  $1280$  °C.

### **Análisis numérico de las aleaciones de Hierro con grafito nodular esférico**

La industria metalmecánica manifiesta como tendencia mundial la sustitución de piezas de acero y fundición gris ordinaria, por fundición con grafito nodular, debido a que puede superar al acero en cuanto a sus propiedades de fundición, menor densidad y menor costo por tonelada [Al-Ghonamy*, et al.*, 2012; Aristizábal*, et al.*, 2013; Jacas*, et al.*, 2005]. Estas ventajas se aprecian de manera más visible en la industria automovilística, la industria naval, la construcción de maquinarias y la industria azucarera, entre otras. La aplicabilidad del hierro con grafito nodular ha sido posible gracias al desarrollo del tratamiento térmico de austemperizado, lo que ha permitido obtener fundiciones competitivas con los aceros, conocidas internacionalmente como ADIs, o sea, hierros dúctiles austemperados [Carnero*, et al.*, 1999; Ordóñez‐ Hernández*, et al.*, 2015].

![](_page_59_Picture_8.jpeg)

![](_page_60_Picture_0.jpeg)

El hierro gris de alta resistencia con grafito nodular esférico también es conocido como hierro con grafito esferoidal, hierro nodular, hierro dúctil y fundición gris con grafito esferoidal. En esta investigación se asume la denominación de fundición con grafito nodular esférico, según las normas UNE 36 111 y UNE 36 118. [Sánchez Figueredo RP, 2017].

Entre las propiedades más relevantes de la fundición con grafito nodular esférico se pueden destacar su elevada resistencia mecánica, una buena ductilidad y resiliencia. La finura de los componentes de la matriz les confiere una mayor dureza respecto a las fundiciones con grafito en láminas, si bien la fundición con grafito nodular esférico es más fácil de mecanizar que éstas. También se consigue una excelente estanqueidad, un buen grado de pulido y una buena resistencia a la corrosión. Resisten al calor y al choque térmico, y presentan un buen coeficiente de frotamiento y resistencia al desgaste, tanto en seco como con lubricación [Asenjo*, et al.*, 2011a; Gregorutti y Grau, 2014].

![](_page_60_Figure_4.jpeg)

![](_page_60_Picture_6.jpeg)

![](_page_61_Picture_1.jpeg)

Fig. 28 Análisis numérico térmico interno del fundido multiplano de fundición con grafito nodular esférico.

Esto se confirma con análisis numérico térmico interno del fundido multiplano de fundición con grafito nodular esférico realizado (fig.28) donde se aprecia un llenado completo de todas las cavidades del molde, por lo que se obtiene un fundido con la configuración tecnológica deseada del disco de freno, se aprecia el control y orientación correcta del comportamiento de la temperatura en el intervalo desde 1 450  $\mathrm{^{\circ}C}$  hasta 1 600  $\mathrm{^{\circ}C}$ .

![](_page_61_Figure_4.jpeg)

Fig. 29 Análisis numérico térmico interno del fundido multiplano de fundición con grafito nodular esférico.

El comportamiento interno del fundido multiplano de fundición con grafito nodular esférico mostrado en (Fig. 29) la presencia de una buena fluidez, que permite el llenado total del fundido a la temperatura tecnológica de vertido demostrando también que el avance del frente de enfriamiento y solidificación esta tecnológicamente bien orientado en el intervalo de 1 450  $\degree$ C – 1 600  $\degree$ C.

El análisis numérico realizado permite garantizar la aplicación del sistema de moldeo multiplano en lugar de la prueba experimental y la serie "Cero" con una disminución

![](_page_61_Picture_9.jpeg)

![](_page_62_Picture_0.jpeg)

del costo de producción superior al 20 %. Demostrando ser un método de moldeo competitivo.

# **2.8 Aplicación del moldeo multiplano**

El sistema de moldeo multiplano, consiste en aumentar los planos de moldeo por moldes como se muestra en la (Fig. 30), con la sobreposición de 6 cajas aumentando el número de piezas pequeñas y medianas en los moldes, propiciando un aumento del peso del molde y evitando un enfriamiento del metal con un vertido más rápido.

![](_page_62_Picture_5.jpeg)

Fig. 30 Planos de moldeo por moldes multiplano.

Eliminando la deficiencia de la zona de vertido del taller de producciones ferrosas para poder evacuar las 35 toneladas de metal líquido por jornadas, que produce el horno de cubilote discontinuo instalado en la zona de fusión, se desechó la solución de aumento superficial por inversión en la construcción civil, pues es muy costosa y la entidad no dispone de recursos financieros, al desechar el crecimiento superficial horizontal de la zona de vertido, surge la idea del crecimiento vertical de los moldes, aumentando los planos de moldeo, con el objetivo de aumentar el peso del molde y

![](_page_62_Picture_9.jpeg)

![](_page_63_Picture_0.jpeg)

efectuar un vertido rápido, lo que disminuye la necesidad de ligotear el metal, por enfriamiento y pérdida de la temperatura tecnológica de vertido.

Con este procedimiento se logra ahorrar el consumo de portadores energéticos como lo son el coque y la electricidad, aumentando la producción por tonelada de coque y kW consumidos, además disminuye notablemente la pérdida metálica y los volúmenes de material lingoteado al aumentar la velocidad de vertido, lo que incide positivamente en el crecimiento del rendimiento tecnológico general de la empresa, por lo que se sale al mercado con un producto más competitivo, sostenible y sustentable.

![](_page_63_Picture_4.jpeg)

Fig. 31 Vistas explosionadas del sistema de moldeo multiplano.

Con el objetivo de aumentar el peso de los moldes, en los caso de piezas pequeñas, se decidió seleccionar todas las piezas que tecnológicamente pueden ser moldeadas en un solo semimolde o caja, es decir piezas moldeables en un solo plano y se desarrolló un herramental para moldeo mecanizado o moldeo manual utilizando placas de moldeo, con esto se logra la uniformidad de los semimoldes, una vez logrado esto, se preparó una pareja de guías largas y se realiza el ensamble de los moldes, colocando un molde sobre el otro hasta la altura que permita la funcionalidad del sistema de izaje, para las condiciones específicas del taller de fundiciones no ferrosas.

![](_page_63_Picture_8.jpeg)

![](_page_64_Picture_0.jpeg)

Se ensamblaron cinco semimoldes conteniendo moldes de piezas incluyendo el escoriador y los alimentadores del sistema de alimentación y un sexto que constituye la tapa, que con la copa y el tragadero completan la alimentación del molde, de esta forma se obtiene un molde compuesto por cinco planos divisorios de moldeo, esto permite:

- 1. Ahorrar 48 % de la mezcla de moldeo.
- 2. Aumento de la productividad del taller del área de vertido hasta 8,2 t/m<sup>2</sup>.
- 3. Aumento del Rendimiento Metálico al 94,4 %.
- 4. Disminución del Índice de Rechazo por llenado parcial al 0,1 %.
- 5. Disminución de la Pérdida Metálica por enfriamiento del caldo metálico hasta 3,0 %.
- 6. Aumento del Rendimiento Tecnológico General a 91,52% con producciones más competitivas, sostenibles y sustentables.
- 7. Ahorro de coque y energía eléctrica en los procesos de fusión y vertido.

# **2.9 Discusión de resultados y valoración socio económica**

Por primera vez se establece en el País una tecnología con basamento científico adecuado a las condiciones de la industria cubana capaz de producir moldes, con el peso tecnológico necesario para aprovechar el área de la zona de vertido capaz de evacuar la capacidad total de fusión del horno.

La valoración económica se hace teniendo en cuenta los costos de producción antes y después de aplicada la innovación.

 $Ee = [(G_a - G_p) \times e]Q$ 

Donde:

**Ee**-Efecto económico anual,

**Ga**-Costo de producción anterior. \$ 2 758,10

**Gp**- Gasto de producción posterior, \$ 2 051,64

**e**-coeficiente normativa de efectividad = 0,15 (para la rama metalúrgica).

**Q**-Volumen de producción por jornada 35 T /día

SIMULACIÓN NUMÉRICA DEL MOLDEO MULTIPLANO EN LA OBTENCIÓN DE FUNDIDOS FERROSOS Y NO FERROSOS

Sustituyendo:

Ee =  $[(\$ 2 758, 10 - 2 051, 64) \times 0, 15]$  35 t. Ee =  $(\$706,46) \times 0,15$  35 Ee =  $$3708,91$  \$ / t.

Con la aplicación de esta tecnología se genera un ahorro por jornada de \$ 3 708,91 \$ / días, este taller moldea de lunes a jueves y funde los viernes es decir realizan 4 fundiciones mensuales con un ahorro de \$ 14 835,66, lo que constituye un ahorro anual de \$ 178 027,92.

La metodología desarrollada ha permitido llegar a índices de eficiencia competitivos que han favorecido la producción a escala industrial de hierro por el método de moldeo "Multiplano" bajo las condiciones de la industria siderúrgica cubana actual, como lo son el aumento del aprovechamiento del área de vertido, disminución de la pérdida metálica ,aumento del peso de los moldes y el rendimiento tecnológico general y la productividad Tomando como base comparativa el comportamiento del Rendimiento Tecnológico General (Rtg) con la utilización de la metodología anterior y los resultados obtenidos utilizando el método de moldeo multiplano, permite hacer medibles la eficacia y la eficiencia por separado de los factores que determinan el costo de la producción, la productividad y competitividad del semiproducto fundido de hierro por el método de moldeo multiplazo , como son el Rendimiento Metálico (Rm), Índice de Rechazo (Ir) y la Pérdida Metálica (Pm) los cuales se incorporan a la Tabla 11. Tabla 11: Comparación del comportamiento de los Índices Tecnológicos.

![](_page_65_Picture_190.jpeg)

SIMULACIÓN NUMÉRICA DEL MOLDEO MULTIPLANO EN LA OBTENCIÓN DE FUNDIDOS FERROSOS Y NO FERROSOS

-12

![](_page_66_Picture_0.jpeg)

![](_page_66_Picture_132.jpeg)

La tabla 11 nos demuestra cómo con la aplicación del método de moldeo multiplano el peso de los moldes aumenta en 80%, el rendimiento metálico al disminución de metal utilizado en el sistema de alimentación aumenta de 77,78 % en los métodos de moldeo tradicionales hasta 94,44 con la aplicación del método multiplano, para un aumento de la eficiencia de 16,66 %, el índice de rechazo disminuye de 15% hasta solo 0,1 % al disminuir el rechazo por llenado imparcial, gotas, y sopladuras que se originan cuando el vertido es muy prolongado como sucede con el método tradicional bajo las condiciones de HOLMECA, para una disminución de 14,9, la pérdida metálica disminuye en un 22 % teniendo en cuenta una PM de 25 % del moldeo tradicional respecto a solo 3 % en el moldeo multiplano, debido a que al aumentar el peso de los moldes y el número de las piezas en los mismos se disminuye el enfriamiento del metal en las cazuelas sin necesidad de lingotera y el aprovechamiento del caldo metálico es máximo, todo lo cual genera un aumento del Rendimiento Tecnológico General de 41,94 % es decir de 49,58 tradicional hasta 91,52 con moldes multiplano, con una incidencia positiva en la disminución de los costos de 706,47 \$/t pesos por tonelada de fundido, lo cual disminuye el costo de producción de 2555,38 \$ /t hasta 1848,91 \$/t, debido a la disminución de las normas de consumo de mezclas, disminución de la explotación del entorno tecnológico, disminución del IR y la PM, todo lo cual permite la disminución de los precios de 2758,10 \$/t hasta 2051,64\$/t, es decir en 706,46 \$/t, saliendo al mercado con un producto más competitivo, sostenible y sustentable.

#### **Valoración medioambiental**

La aplicación de los resultados de esta investigación permite la disminución en la generación de desechos sólidos y las emisiones gaseosas a la atmósfera.

#### **Contribución a la Defensa**

Esta metodología se utiliza en la producción de fundidos para la reparación de la técnica militar en la Fábrica "60 Aniversario de la Revolución de Octubre"

SIMULACIÓN NUMÉRICA DEL MOLDEO MULTIPLANO EN LA OBTENCIÓN DE FUNDIDOS FERROSOS Y NO FERROSOS

-12

![](_page_67_Picture_0.jpeg)

DPTO. MECÁNICA APLICADA

SIMULACIÓN NUMÉRICA DEL MOLDEO MULTIPLANO EN LA OBTENCIÓN DE FUNDIDOS FERROSOS Y NO FERROSOS

62 $-1<sup>o</sup>$ 

### **CONCLUSIONES**

- 1. Los resultados de esta investigación permitieron realizar el análisis numérico, para demostrar la competitividad del método de moldeo multiplano de hierro de manera sostenible.
- 2. Con la implementación de este método de moldeo puede apreciarse que además de dar solución al problema de área de vertido que presenta HOLMECA proporciona un aumento considerable en la rentabilidad de la empresa y en general del País.
- 3. Por el impacto económico y social del desarrollo de esta metodología, que permite el establecimiento de una línea de producción a escala industrial de fundidos por el método "moldeo multiplano" , se recomienda que sea aplicado en el resto de las fundiciones del País.

![](_page_69_Picture_0.jpeg)

#### **RECOMENDACIONES**

A partir de los resultados obtenidos, se arriba a las siguientes recomendaciones:

- ⎯ Generalizar esta metodología en el resto de las Fundiciones del País, con el objetivo de acometer a escala industrial, la producción de fundidos por el Método de Moldeo multiplano de forma competitiva, sostenible y sustentable.
- ⎯ Profundizar en el estudio del efecto normalizador que condiciona la fundición bajo este método de moldeo.

![](_page_69_Picture_7.jpeg)

![](_page_70_Picture_0.jpeg)

# **BIBLIOGRAFÍA**

- [Abramov, 2019] Abramov. A. "Manual del joven fundidor". Editorial Alta Escuela. Moscú.2019. 203 p.
- [Alexandor, 2020] Alexandor, N. H. Control del estado del metal Líquido para la obtención de hierro con grafito esferoidal. *Liteinoe Proistbostba*. N. 3. 2020.
- [Bakkerus, 2021] Bakkerus and Van der Holst. The T-Nock Process for Making Ductil iron. Modern Casting Tech. N. 711, july 2021.
- [Batista, et al 2019] Batista Cabrera. A; Navas Medina, E. "Cálculo de Mazarotas para Piezas de Acero". Construcción de maquinarias.2019.
- [Batista, 2019] Batista Cabrera, A.; *et al.* "Propiedades de Fundición de los Metales y Aleaciones". Monografía, Universidad de Holguín. 2019 [Batista $a$ , 2019] Batista Cabrera, A. "Tecnología de desulfuración en Cazuela con el fin de obtener Hierro con grafito Esferoidal". *Ingeniería Mecánica*. N. 3. 2019.
- [Batista $b$ , 2019] Batista Cabrera. A. "Utilización del Magnesio como Desulfurante y su influencia en las propiedades del HGE obtenida por el método "In-mold". *Mundo Mecánico*. N. 2. 2019.
- [Batista $c$ , 2019] Batista Cabrera. A. "Influencia del Azufre en el rendimiento de las piezas de hierro nodular obtenida por el método "Ind- Mold"". *Mundo Mecánico* N. 6. 2019.
- [Batista<sup>a</sup>, 2019] Batista Cabrera. A; Ordóñez, U. "Selección de un nodulizante y forma y posición de una cámara de reacción para su aplicación para la obtención de hierro con grafito esferoidal por el método "In-mold"". Ingeniería Mecánica. N. 3. 2019.
- [Batista<sup>b</sup>, 2019] Batista Cabrera, A; Ordóñez, U. "Determinación de la granulometría del NODULANT II y el parámetro de la cámara más

![](_page_70_Picture_13.jpeg)

![](_page_71_Picture_0.jpeg)

[Boletín, 2021] Boletín Técnico MI SR - 1MI SR-2. 2021.

2019.

[Calcosoft, 2020] Calcosoft. Base de Datos en Línea, 2004, 2 de marzo del 2020, http:/[/www.calcosoft.com](http://www.calcosoft.com/)

[Castledine, 2019] Castledine, T. J. "Experiences in the Application of the INMOLD Process to the vertically Jointed DISAMATIC Moulding System". DISA Convention. 2019.

[Cenkebich, 2019] Cenkebich, I. "Optimización de la obtención de piezas de Hierro Nodular por el método ind-mould". *Liteinoe*. Proistbostba. N. 12. 2019. pp. 13-14. (en ruso).

[Chaikin, 2021] Chaikin A. A. Refinado del HGE modificado en el molde por medio De filtros Cerámicos. Liteinoe Proistbosta. N. 4 Año 2021.

[Davis, 2020] Davis, K. G. Dissolution of MgFeSi Alloy During Indmold Treatment. *British Foundryman*. N. 457. 2020.

[DELCAM, 2020] DELCAM. Base de Datos en Línea, 2004, 4 de marzo del 2020, http:/[/www.delcam.com](http://www.delcam.com/)

[Dijon, 2019] Dijon, R. H. The disolution factors for the Ind-Mould Process. *British Foundryman*. N. 8. 2019.

[Dunks, 2021] Dunks, C.M. "Mold Nodulizing and Continuos Stream Treatment Techniques as Operated in Europe". *Foundry Trade Journal*. 2021. N. 234.

12
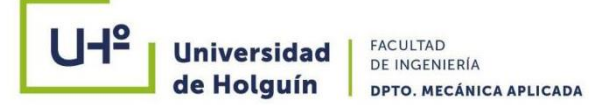

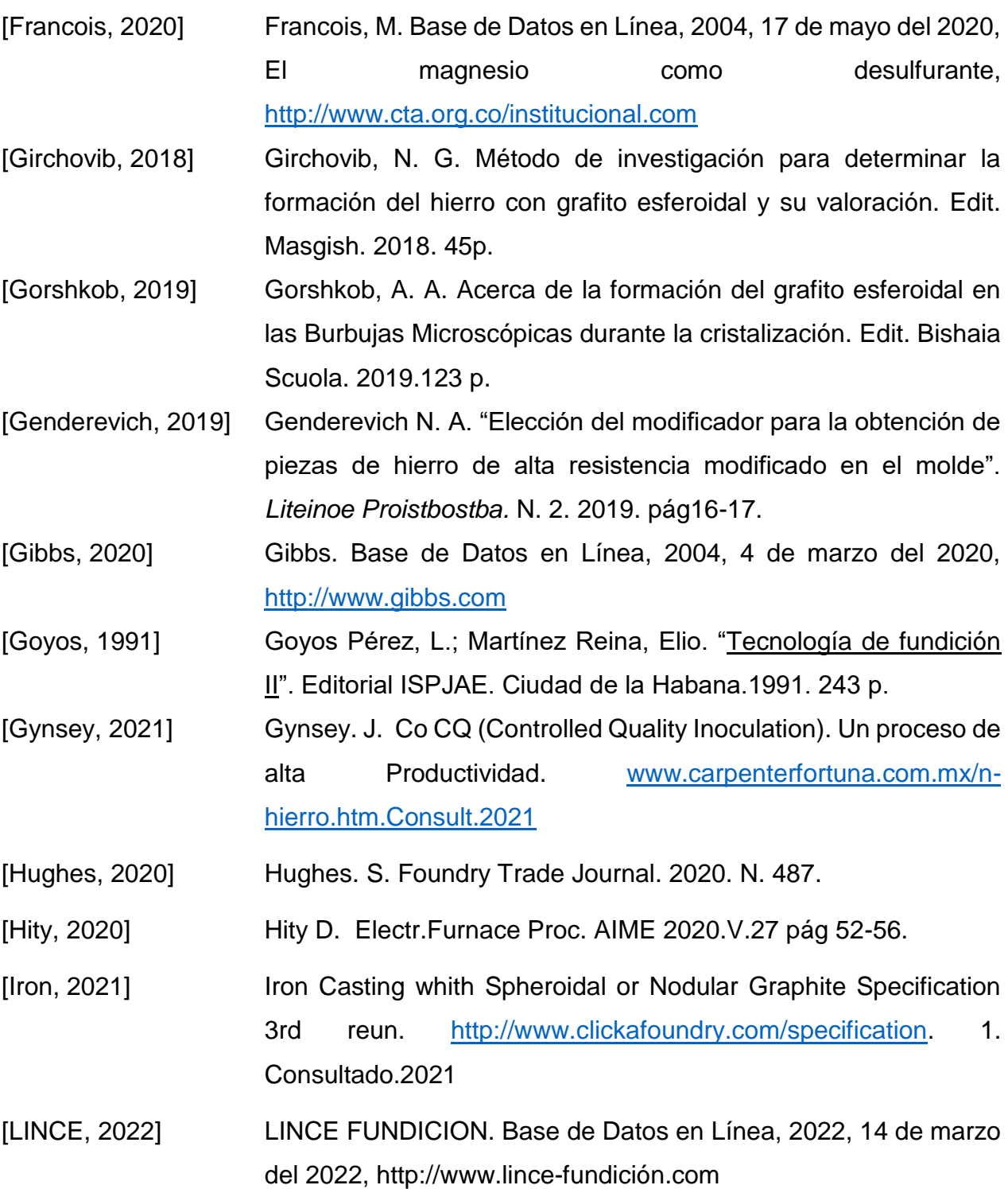

 $-1<sup>o</sup>$ 

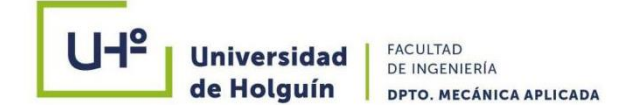

- [Luffe, 2021] Luffe, A. "Modificación del hierro con grafito esferoidal en el molde". Liteinoe Proistbostba. N. 12. 2021. (en ruso).
- [Karsay, 2020] Karsay, S. Producción de Hierro Nodular, 2da Edición. Edit. Titanic Inc. Comp. 2020.
- [Kobalevich, 2022] Kobalevich, E. B. Nueva tecnología de obtención de hierro Nodular. Liteinoe Proistbostba. N. 3. 2022. p. 10. (en ruso).
- [Mannion, 2020] Mannion, G. "Experiencies with the production of meehanite Nodular iron casting whith the inmold process. Foundry Trade Journal. Vol 137. pp. 139-147. Aug. 2020.
- [Material, 2022] Material Didáctico sin valor comercial. FES-CAUTIPLAN. UNIVERSIDAD AUTONOMA DE MEXICO. 2022
- [Machikin,2021] Machikin. B. I Aumento de la calidad de las aleaciones ferrosas Edit.Kiev.2021
- [Malishev, 2019 Malishev. A. Influencia del Silicio sobre las propiedades del HGE. Liteinoe Proistbostba No 9 Año 2019
- [May, 2019] Mayk. C. N. Sistema de Alimentación para modificación en el molde. Liteinoe Proistbostba No 11 Año 2019
- [Ginzburg, 2020] Ginzburg, I. y Steiner, H., 2020, "Lattice Bolzmann Model for Free-Surface Flow and Its Application to Filling Process in Casting", *Journal of Computational Physics*, vol. 185, pp. 61 -99.
- [Metallography, 2021] Metallography. Base de Datos en Línea, 2021, 12 de Octubre del 2021, [http://www.metallography//technoters/iron.com](http://www.metallography/technoters/iron.com)
- [Navas, 1996] Navas. E. Batista. A. Métodos de Cálculo en Fundición .Folleto Editado por la Uho. Año 1996.
- [ProCAST, 2019] ProCAST. Base de Datos en Línea, 2019, 12 de Febrero del 2019, [http://www.procast.com](http://www.procast.com/)

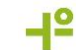

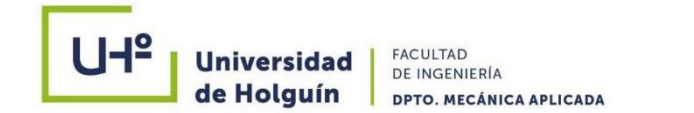

- [ProEngineer, 2019] ProEngineer. Base de Datos en Línea, 2019, 2 de Marzo del 2019, http:/[/www.proengineer.com](http://www.proengineer.com/)
- [Sánchez F. R., 2020] Perfil Fundición de Acero-Hierro de Holguín. Convención Internacional de laIndustria Metalmecánica METANICA. CD-ISSN 1607-6261
- [Sánchez F. R., 2020] El Rendimiento Tecnológico General como Regulador del costo de las piezas fundidas de hierro nodular. Resumen III Conferencia Internacional. Ingeniería. 2020
- [Sánchez F. R., 2020] El Rendimiento Tecnológico General como Regulador del costo de las piezas fundidas de metales ferrosos y no ferrosos. Convención Internacional de la Industria Metalmecánica. METANICA. CD-ISSN 1607-6261
- [Sánchez F. R., 2019] Horno Multipropósito. Convención Internacional de la Industria Metalmecánica. METANICA. CD-ISSN 1607-6261
- [Sánchez F. R., 2020] Sistema de trabajo 20 X 10. Convención Internacional de la Industria Metalmecánica. METANICA. CD-ISSN 1607-6261
- [Sánchez F. R., 2020] Entorno tecnológico alternativo para la producción competitiva, sostenible y sustentable de fundidos de cuproaleaciones densos. Jornada Cientifica. Facing – CEDEMA. 2020
- [Sánchez F. R., 2022] Tecnología para la manufactura competitiva de fundidos de aleaciones de Cobre. IV Conferencia Científica CD – ROOM-ISSN – 978-959-16-1010-2. 2022
- [Sánchez F. R., 2022] Caculo Competitivo del Costo y Precio de los fundidos de bronces y Latones. IV Conferencia Científica CD – ROOM-ISSN – 978- 959-16-1010-2. 2022
- [Sánchez F. R., 2022] Ahorro de portadores energéticos en la obtención de fundidos no ferrosos bajo las condiciones específicas de la industria metalúrgica cubana. Memorias del 6to. Taller Internacional de

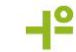

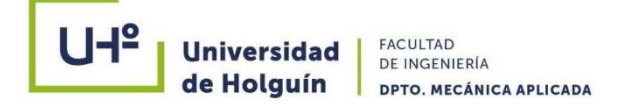

Energía y Medio Ambiente CD – ROOM-ISBN: *978- 959- 257- 231- 7*

- [SolidWork, 2016] SolidWork. Base de Datos en Línea, 2016, 12 de febrero del 2016, [http://www.solidwork.com](http://www.solidwork.com/)
- [SYSWELD, 2020] SYSWELD. Base de Datos en Línea, 2015, 4 de abril del 2020, [http://www.sysweld.com](http://www.sysweld.com/)
- [Tartera, 2019] Tartera. J. Joining and Fabrication of Nodular Iron Casting by welding. Base de Datos en Línea, 2015, 24 de noviembre del 2019,<http://www.implog.com/foundry/books.htm>
- [Unigraphics, 2020] Unigraphics. Base de Datos en Línea, 2015, 2 de marzo del 2020, http:/[/www.unigraphics.com](http://www.unigraphics.com/)
- [Fulgosi M,et al 2022] Fulgosi M., Lakehal D., Banerjee S. y De Angelis V., 2022, "Direct Numerical Simulation of Turbulence in a Sheared Air-Water with Deformable Interface", Journal of Fluid Mechanics, vol. 482, pp. 319-345.
- [Hansen, ,et al 2019] Hansen, P.N., Flender, E. y Hartman, G.C., 2019, "MAGMASOFT-The MAGMA System of Mold Filling and Solidification Modelling", in Numerical Simulation of casting solidification in automative applications (C. Kim and C.-W. Kim, eds.), pp. 221, The Minerals, Metals and Materials Society.
- [Hernánd,,et al 2022] Hernández-Ortega. J.J., 2022, "Estudio Numérico y Experimental de los Procesos de Fundición a Presión. Mecanismos de Formación de Porosidad durante el Llenado del Molde". Tesis Doctoral, Universidad Politécnica de Cartagena.
- [Cleary, P,,et al 2020] Cleary, P., Ha, J., Alguine, V. y Nguyen, T., 2020, "Flow Modelling in Casting Processes", Applied Mathematical Modelling, vol. 26, no. 2, pp. 171 -190.

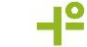

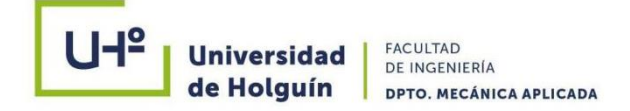

## **Anexos**

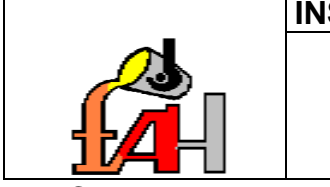

**INSTRUCCIÓN TECNOLÓGICA Código:** I**T 4.5.1- Revisión: 00 Fecha: 01/11/2022 Página: 1 de MOLDEO MULTIPLANO**

**INDICE** 

- 1.0 Objetivo.
- 2.0 Alcance.
- 3.0 Definiciones.
- 4.0 Responsabilidades.
- 5.0 Referencias.
- 6.0 Desarrollo.
- 6.1 Materiales y equipos a utilizar.
- 6.2 Preparación para comenzar la actividad.
- 6.3 Secuencia ordenada de las operaciones a realizar.
- 6.4 Frecuencia de ejecución.
- 7.0 Registros
- 1.OBJETIVO

Establecer los pasos a seguir durante la elaboración de moldes en las máquinas moldeadoras modelo FORMAT 20.

2. ALCANCE

Abarca el proceso de moldeo mecanizado.

3. DEFINICIONES

No se aplica.

4. RESPONSABILIDADES

4.1 El Jefe de Brigada de moldeo es el responsable de hacer cumplir lo establecido en esta instrucción.

5. REFERENCIAS

SIMULACIÓN NUMÉRICA DEL MOLDEO MULTIPLANO EN LA OBTENCIÓN DE FUNDIDOS FERROSOS Y NO FERROSOS

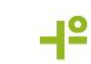

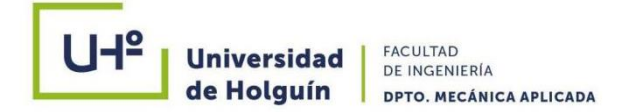

No se aplica.

- 6. DESARROLLO
- 6.1 Materiales, equipos e instrumentos a utilizar.
- 6.1.1 Equipos.
	- ⮚Grúa de puente 3.2 t.
	- ⮚Máquina moldeadora FORMAT 20.
	- ⮚Grúa polipasto 0.5-1 t.
	- ⮚Grúa pescante 1,0 t.
- 6.1.2 Instrumentos.
	- ⮚Espátula.
	- ⮚Lanceta.
	- ⮚Cuchara.
	- ⮚Aguja.
	- **≻** Martillo.
	- ⮚Pulverizador.
	- ⮚Brocha.
	- ⮚Cajas de moldeo.
	- ⮚Pala.
	- $\blacktriangleright$  Llave 17 y 24
- 6.1.3 Materiales.
	- ⮚Grafito en polvo.
	- ⮚Keroseno.
	- ⮚Mezcla de moldeo.
	- ⮚Pintura antiadherente.
- 6.2 Preparación para comenzar la actividad.

6.2.1 Revisar los modelos, las cajas y guías para detectar para detectar si hay desgaste o deterioro.

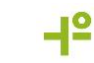

6.2.2 Limpiar la placa porta modelo.

6.2.3 Montar la placa porta modelo en el marco de la máquina FORMAT 20.

6.2.4 Fijar la placa porta modelo al marco utilizando los tornillos de sujeción con ayuda de las llaves.

6.2.5 En la máquina de moldeo FORMAT 20 utilizar cajas de moldeo con dimensiones de (630 x 500 x 200) mm (630 x 500 x 300) mm.

6.3 Elaboración de los moldes superior e inferior en las máquinas de moldeo FORMAT 20.

6.3.1 Realización del molde inferior.

6.3.1.1 Soplar la placa porta modelo con aire comprimido.

6.3.1.2 Polvorear el molde con grafito.

6.3.1.3 Limpiar las cajas de moldeo de los residuos de mezcla y óxido.

6.3.1.4 Colocar las cajas de moldeo en las guías de la máquina con ayuda de la grúa polispato.

6.3.1.5 Apretar el botón del dosificador y cubrir el modelo con la mezcla única según lo establecido en la documentación tecnológica.

6.3.1.6 El espesor de la capa de mezcla para piezas pequeñas debe ser de (30 a 40) mm, y para las piezas grandes de (40 a 60) m m.

6.3.1.7 Apretar con las manos esta mezcla de moldeo.

6.3.1.8 Llenar la caja de moldeo con mezcla única hasta el borde superior de la caja y distribuirla uniformemente por toda la superficie de la misma.

6.3.1.9 Bajar la palanca de mando y dar vibración.

6.3.1.10 Bajar la palanca de mando para detener la vibración.

6.3.1.11 Rellenar la caja de moldeo con mezcla única hasta sobrepasar 50 a 80 mm por encima de esta.

6.3.1.12 Subir la palanca de mando para girar la prensa hasta la caja de moldeo.

6.3.1.13 Bajar la palanca de mando para prensar el molde.

6.3.1.14 Bajar la palanca de mando para retirar la prensa del molde.

6.3.1.15 Extraer elementos del sistema de alimentación si llevara.

SIMULACIÓN NUMÉRICA DEL MOLDEO MULTIPLANO EN LA OBTENCIÓN DE FUNDIDOS FERROSOS Y NO FERROSOS

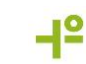

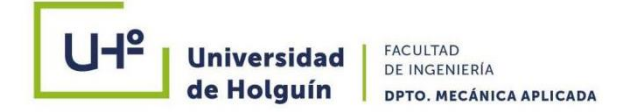

6.3.1.15 Bajar palanca de mando para subir las espigas y extraer el molde de la placa parta modelo.

6.3.1.16 Girar el molde 180<sup>0</sup> con ayuda de la grúa polipasto.

6.3.1.17 Colocar el molde inferior en el camino de rodillos.

6.3.1.18 Si es necesario dar terminación al molde de acuerdo a la Instrucción xxxx

Reconstrucción y pintura de moldes y machos.

6.3.1.19 Colocar machos en el molde si los llevara.

6.3.2 Realización del molde superior.

6.3.2.1 Repetir las operaciones de 6.3.1.1 a 6.3.1.15.

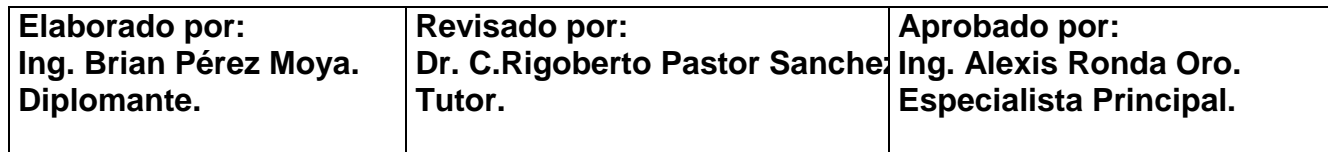

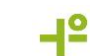